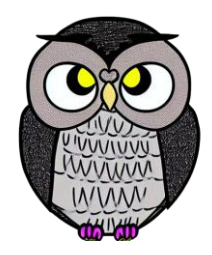

# **Bölüm 3: Arama Algoritmaları Algoritmalar**

# **Arama Algoritmaları**

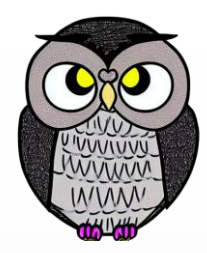

- Bir veri kümesinde istenilen değeri bulmak için kullanılır.
- Arama kriterine göre veriyi tarar ve eşleşen öğeyi bulmaya çalışır.
- Web sitelerinde, müzik çalarlarda, akıllı telefonlarda yaygın kullanılır.

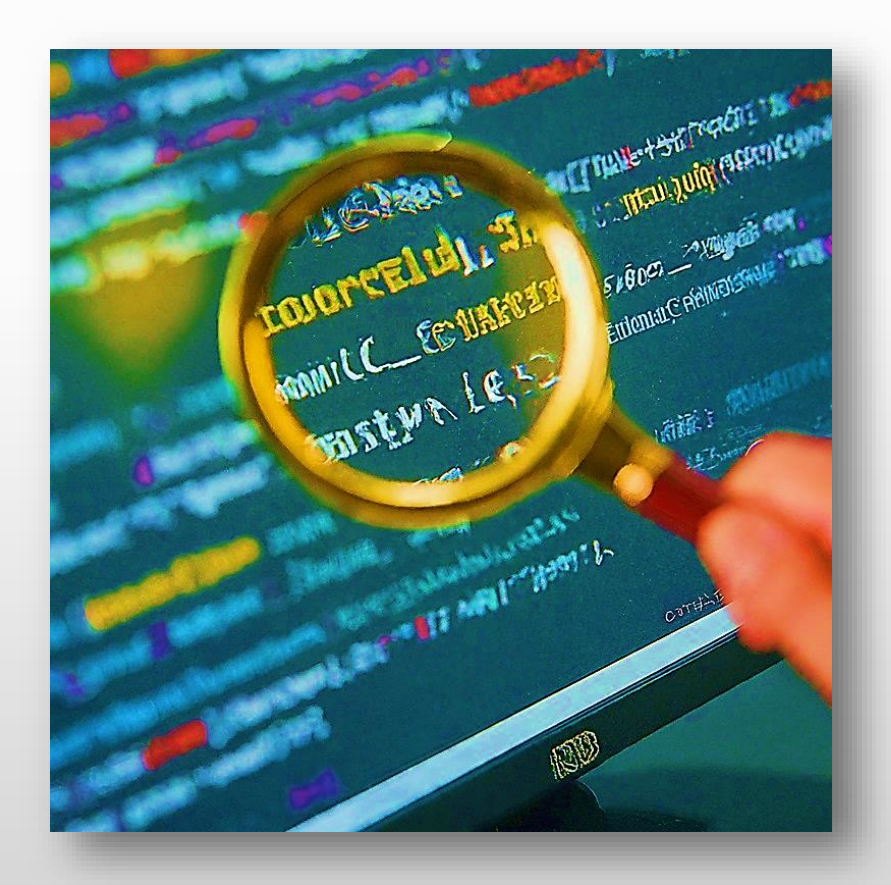

#### **Arama Algoritmalarının Çeşitleri**

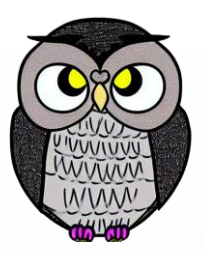

- Farklı arama algoritmaları, farklı çalışma prensiplerine sahiptir.
- Doğrusal Arama (*Linear Search*):
	- Verileri tek tek karşılaştırarak arar.
- İkili Arama (*Binary Search*):
	- Veri kümesini ikiye bölerek ve arama alanını daraltarak arar.
- Hash Arama (*Hash Search*):
	- Veriyi hızlı erişim için bir hash tablosuna yerleştirir ve
	- Aramayı tablo üzerinden yapar.

#### **Doğrusal Arama**

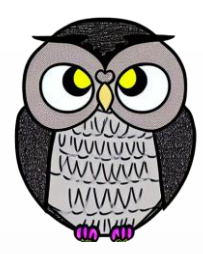

- Bazen aranan bilgiyi bulmak için tek tek bakmak en iyi yoldur.
- Alışveriş listesindeki ürünleri tek tek kontrol ederek aramaya benzer.
- Karmaşık olmayan durumlarda oldukça kullanışlıdır.

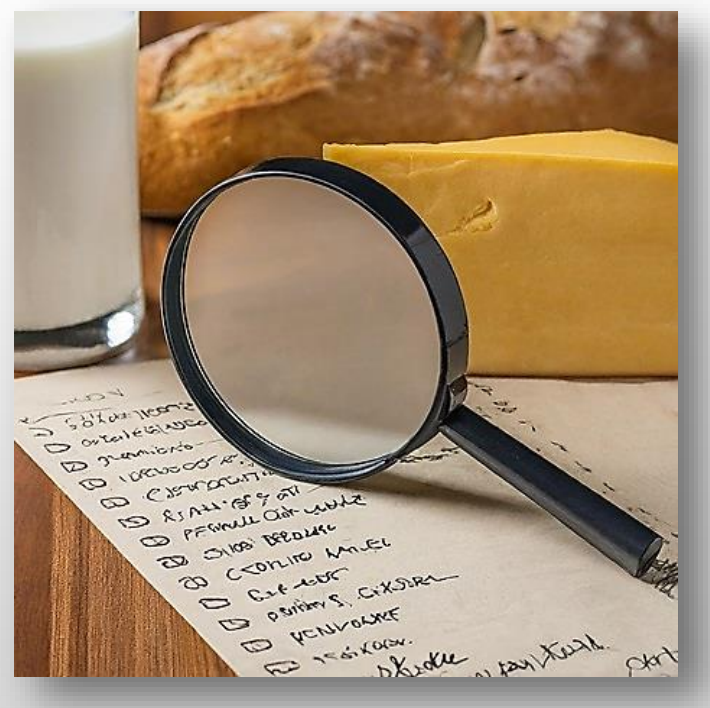

#### **Doğrusal Arama**

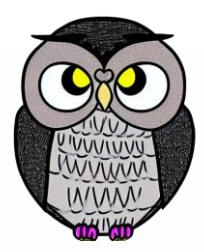

- Listedeki her öğeyi tek tek kontrol ederek arama yapar.
- Kayıp bir eşyayı bulmak için odayı sistematik olarak tarama gibi.
- Aranan değer, listenin başından başlanarak her öğe ile karşılaştırılır.
- Eğer aranan değer bulunursa, konumu döndürülür.
- Eğer aranan değer listede yoksa, başarısız sonuç döndürülür.

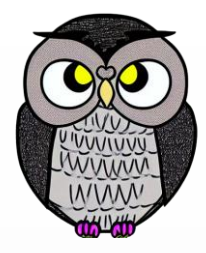

#### **Avantajları**

- Kodlaması ve anlaşılması kolay.
- Karmaşık veri yapıları gerektirmez.
- Ön hazırlık süreci yoktur.
- Küçük veri kümelerinde hızlı bir şekilde arama yapmak için idealdir.
- Örneğin, bir telefon numarasını rehber listesinde aramak.

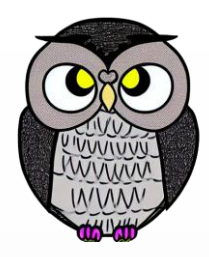

#### **Doğrusal Arama Algoritması**

#### Parametreler:

- **dizi**: Aranacak öğeler tutulur.
- **n**: Dizinin boyutunu temsil eder.
- **aranan**: Aranacak öğe.
- Dönüş Değeri:
	- Aranan öğenin dizideki indisi, eğer öğe bulunmazsa -1.

#### **Doğrusal Arama Algoritması**

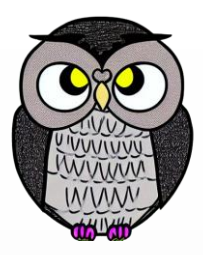

```
def dogrusal_arama(dizi, n, aranan):
i = 0while i < n and disif[i] != a ranan:
  i + = 1if i < n:
```
**return** i **else**: **return** -1

#### **Doğrusal Arama Algoritması**

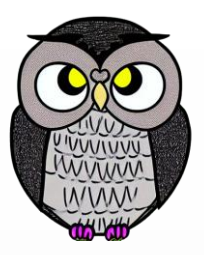

- dogrusal\_arama() fonksiyonu, *dizi, n* ve *aranan* parametrelerini alır.
- *i* değişkeni, dizideki öğeleri dolaşmak için kullanılır.
- *while* döngüsü,
	- i değeri n'den küçük ve
	- dizi[i] değeri aranan değere eşit olmadığı sürece devam eder.
- i değeri her döngüde 1 artırılır.
- *if* ifadesi, aranan değerin dizide bulunup bulunmadığını kontrol eder.
- Eğer aranan dizide bulunursa, i değeri (öğenin indisi) döndürülür.
- Aksi takdirde, *-1* döndürülür.

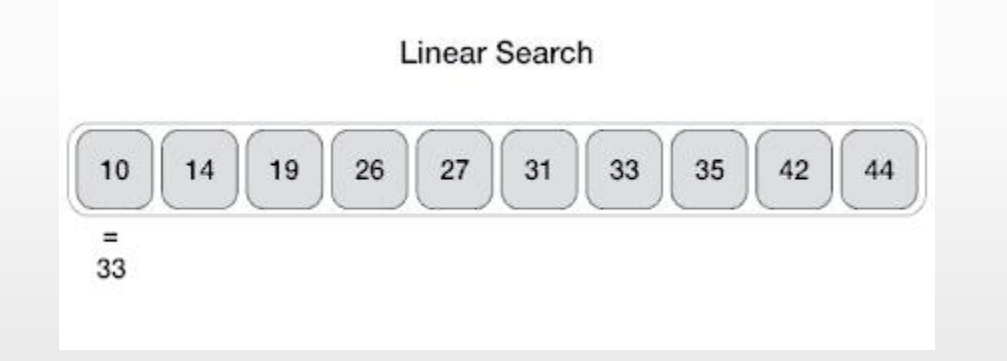

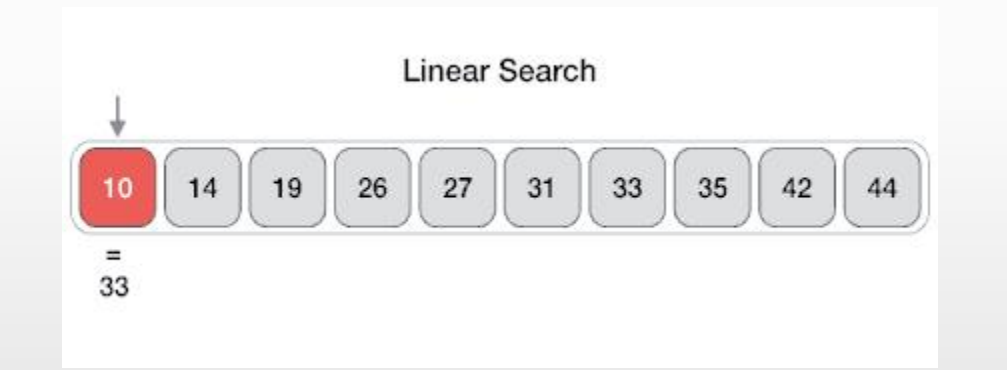

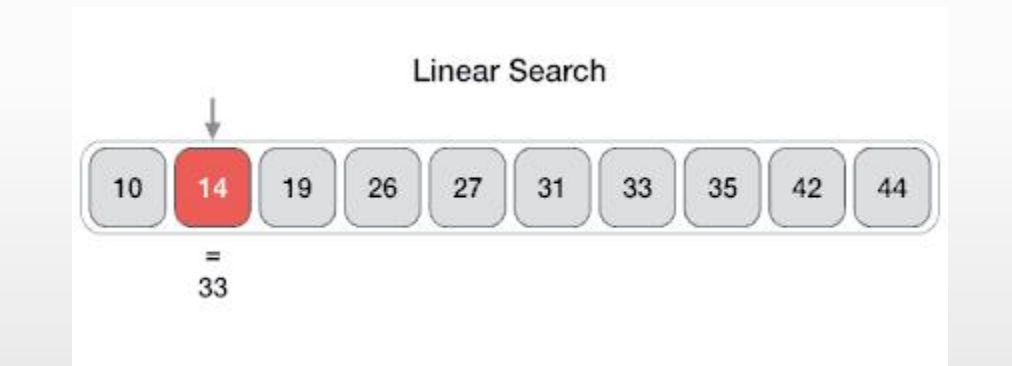

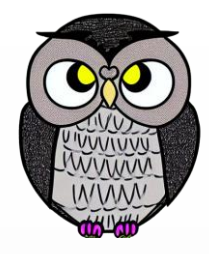

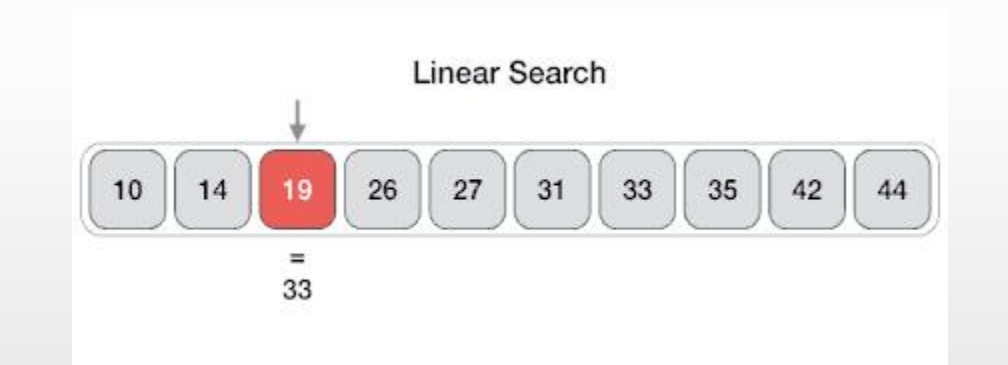

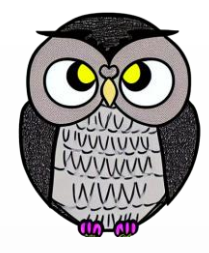

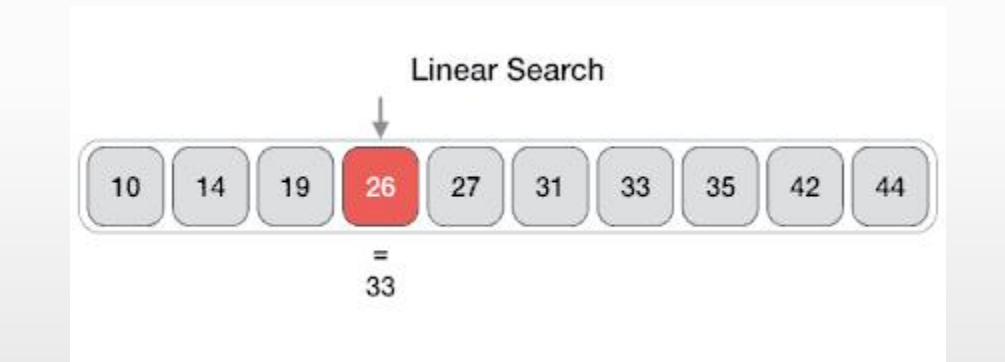

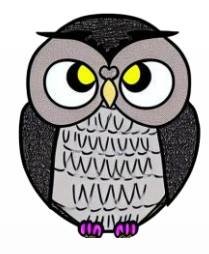

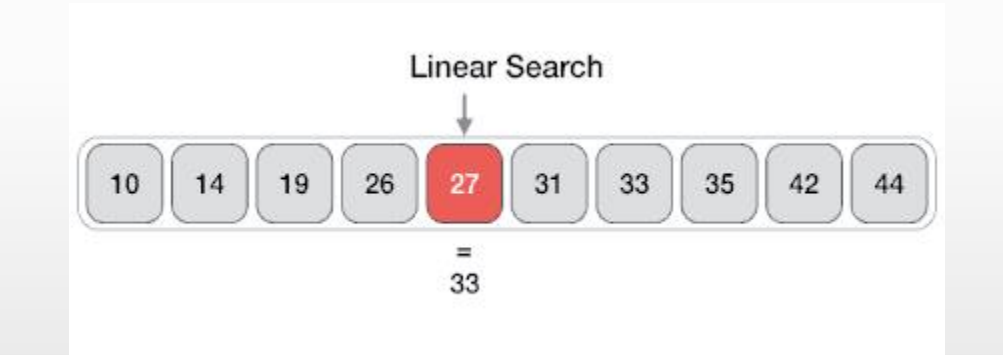

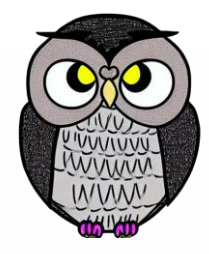

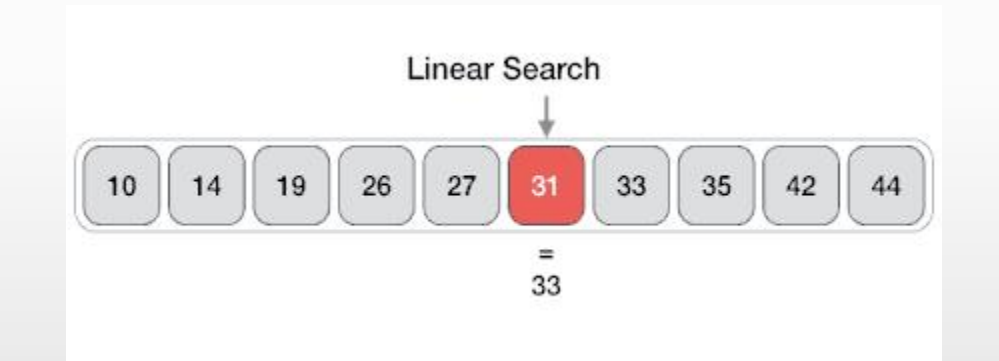

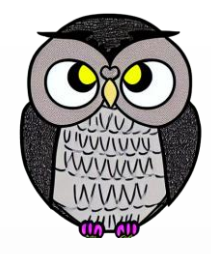

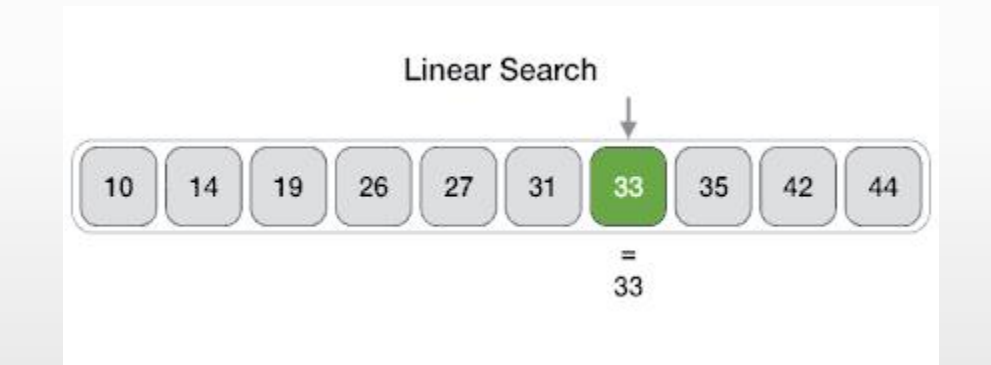

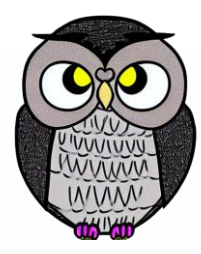

₿

### **İkili Arama**

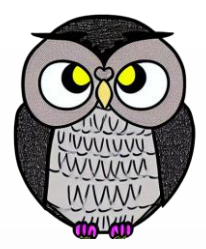

- Kütüphanede kitap aramaya benzer.
- Kitaplar, yazarın soyadına göre alfabetik olarak sıralanmıştır.
- Aranan kitabı bulmak için tüm rafları tek tek aramak yerine, önce orta sıradaki bölüme gidilir.
- Eğer kitap alfabetik olarak orta sıranın solundaysa, sol taraftaki raflar aranmaya devam edilir.
- Sağdaysa, sağ taraftaki raflar kontrol edilir.

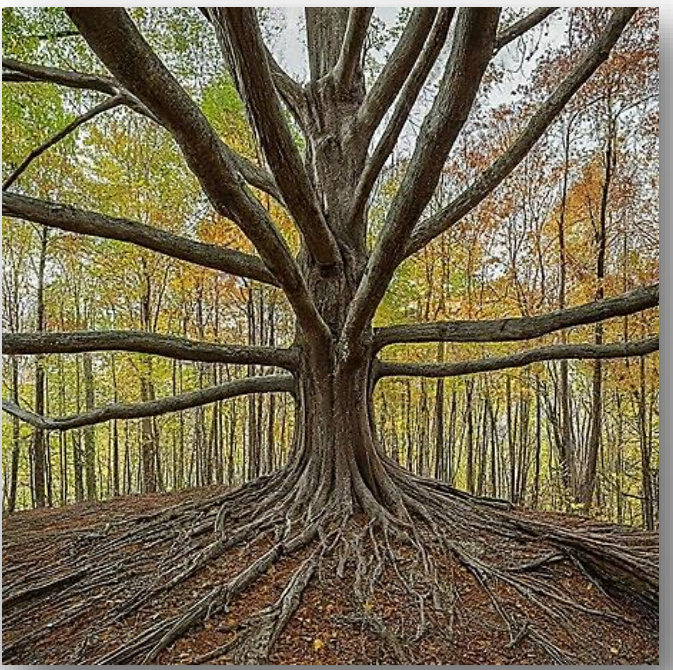

#### **Avantajlar**

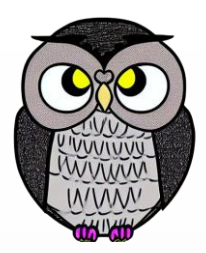

- Sıralı listelerde arama yaparken hızlıdır.
- Her adımda, listenin kontrol edilmesi gereken kısmı yarıya indirir.
- Örneğin, 1000 öğelik bir listede
	- doğrusal arama ortalama 500 kontrol yaparken,
	- ikili arama sadece 10 adımda aramayı tamamlar.
- Büyük ve sıralı veri kümelerinde arama için ideal.

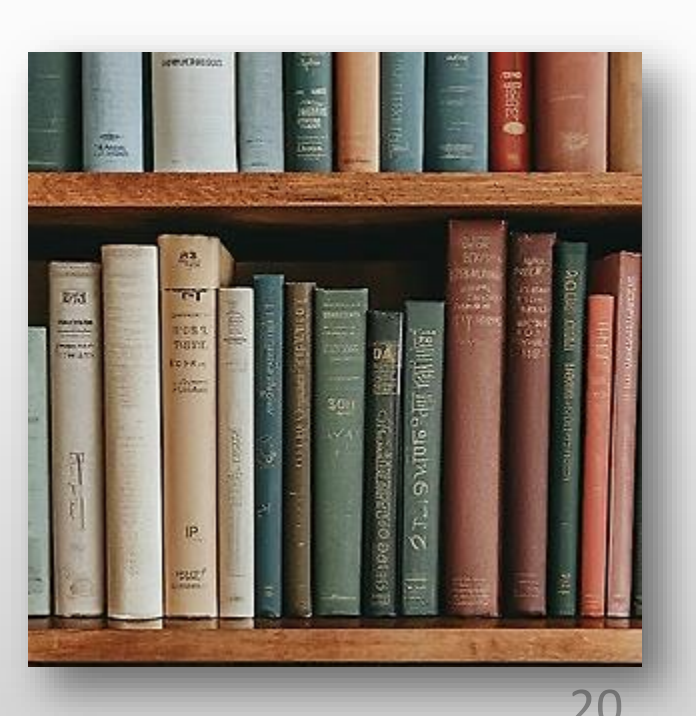

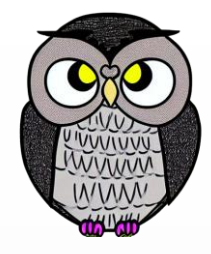

#### **İkili Arama Algoritması**

```
def ikili_arama(dizi, n, aranan):
bas = 0son = n - 1while bas <= son:
 orta = (bas + son) // 2
  if aranan < dizi[orta]:
    son = orta - 1elif aranan > dizi[orta]:
    bas = orta + 1else:
    return orta
return -1
```
### **İkili Arama Algoritması**

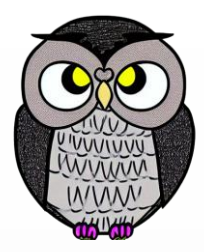

- ikili\_arama() fonksiyonu, dizi, n ve aranan parametrelerini alır.
- bas ve son, arama yapılacak dizinin alt ve üst sınırlarını temsil eder.
- while, bas değeri son değerinden küçük eşit olduğu sürece devam eder.
- orta değişkeni, her seferinde dizinin ortasındaki öğenin indisini tutar.
- if ifadesi, aranan değerini dizi[orta] değeri ile karşılaştırır.
- Aranan değer ortadan küçükse, arama dizinin alt yarısında devam eder.
- Aranan değer ortadan büyükse, arama dizinin üst yarısında devam eder.
- Aranan değer ortaya eşitse, fonksiyon orta değerini döndürür.
- Aranan değer bulunamamışsa fonksiyon -1 döndürür.

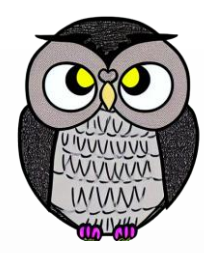

#### 000000000000000

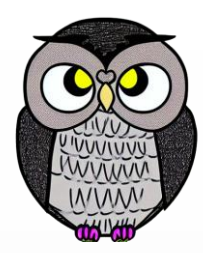

optimal binary search tree from sorted array

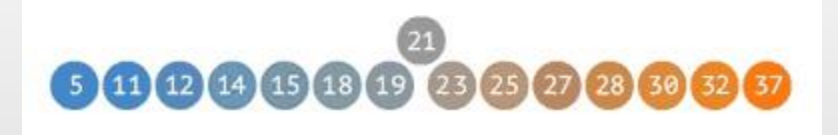

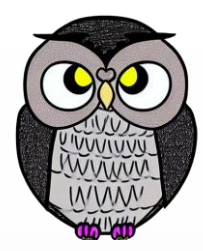

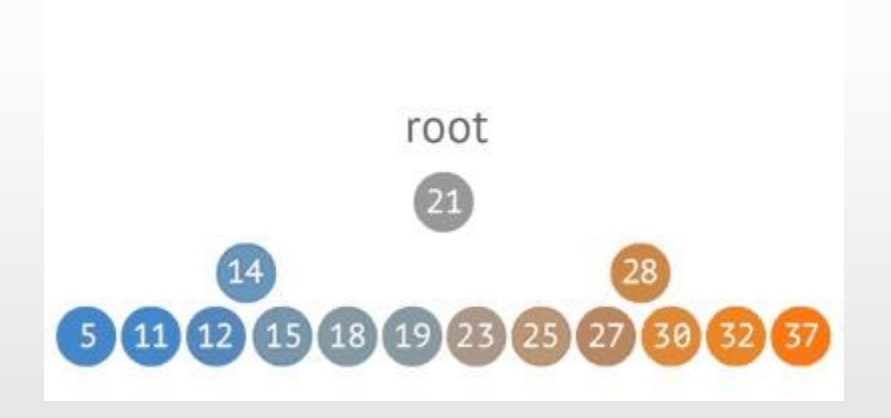

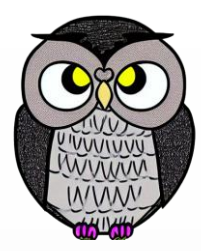

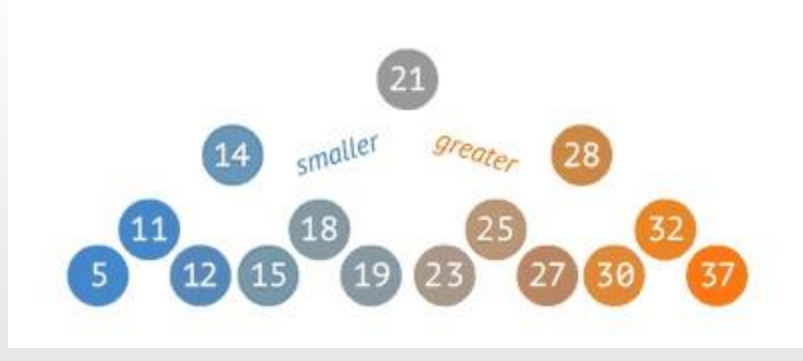

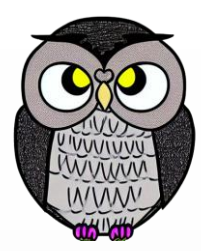

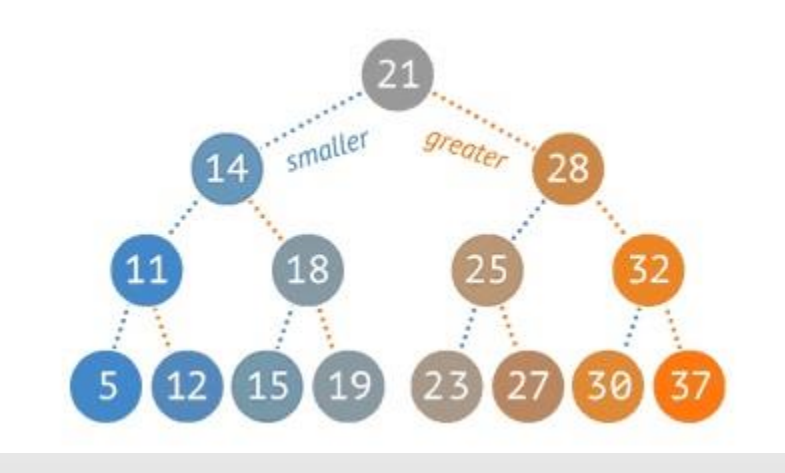

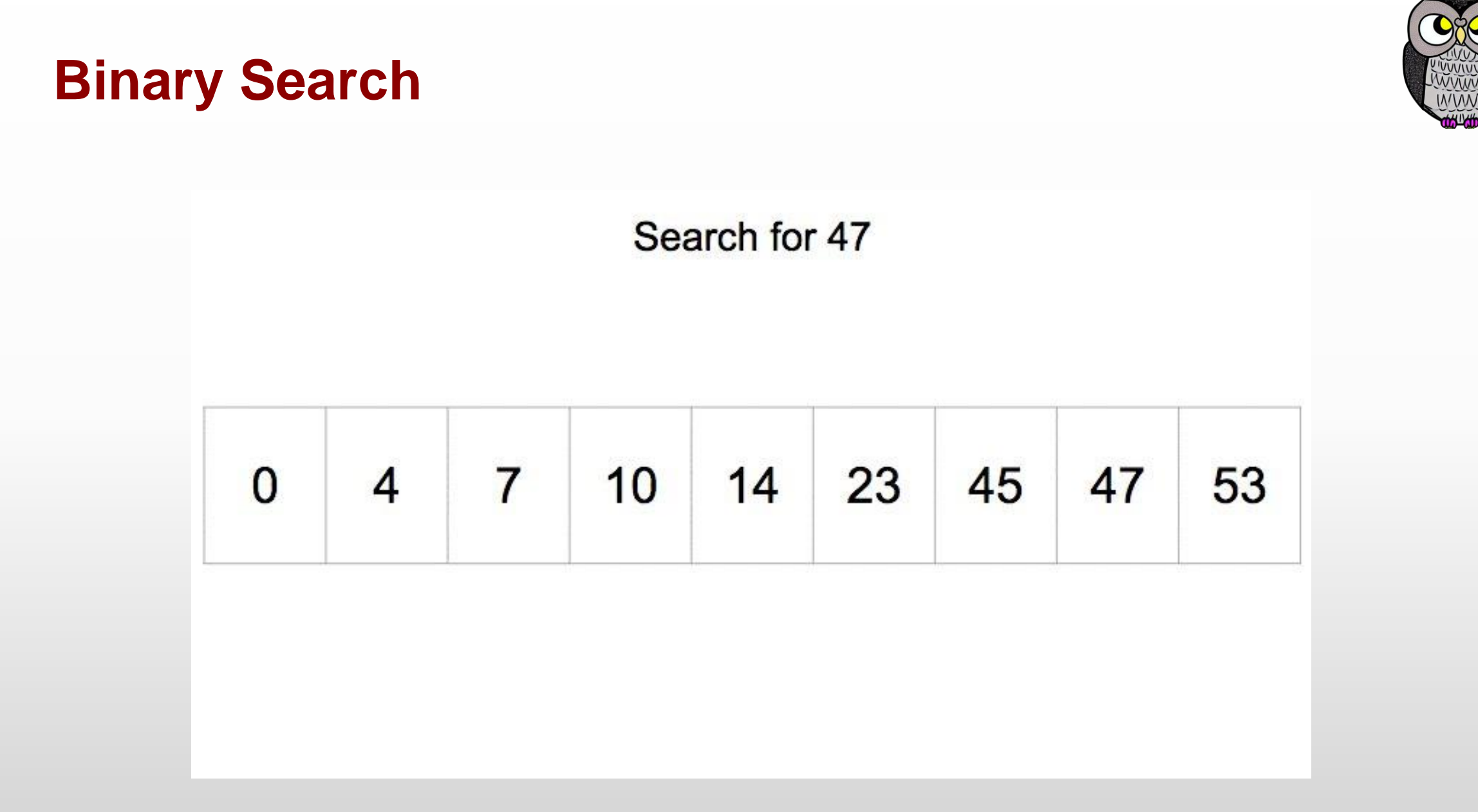

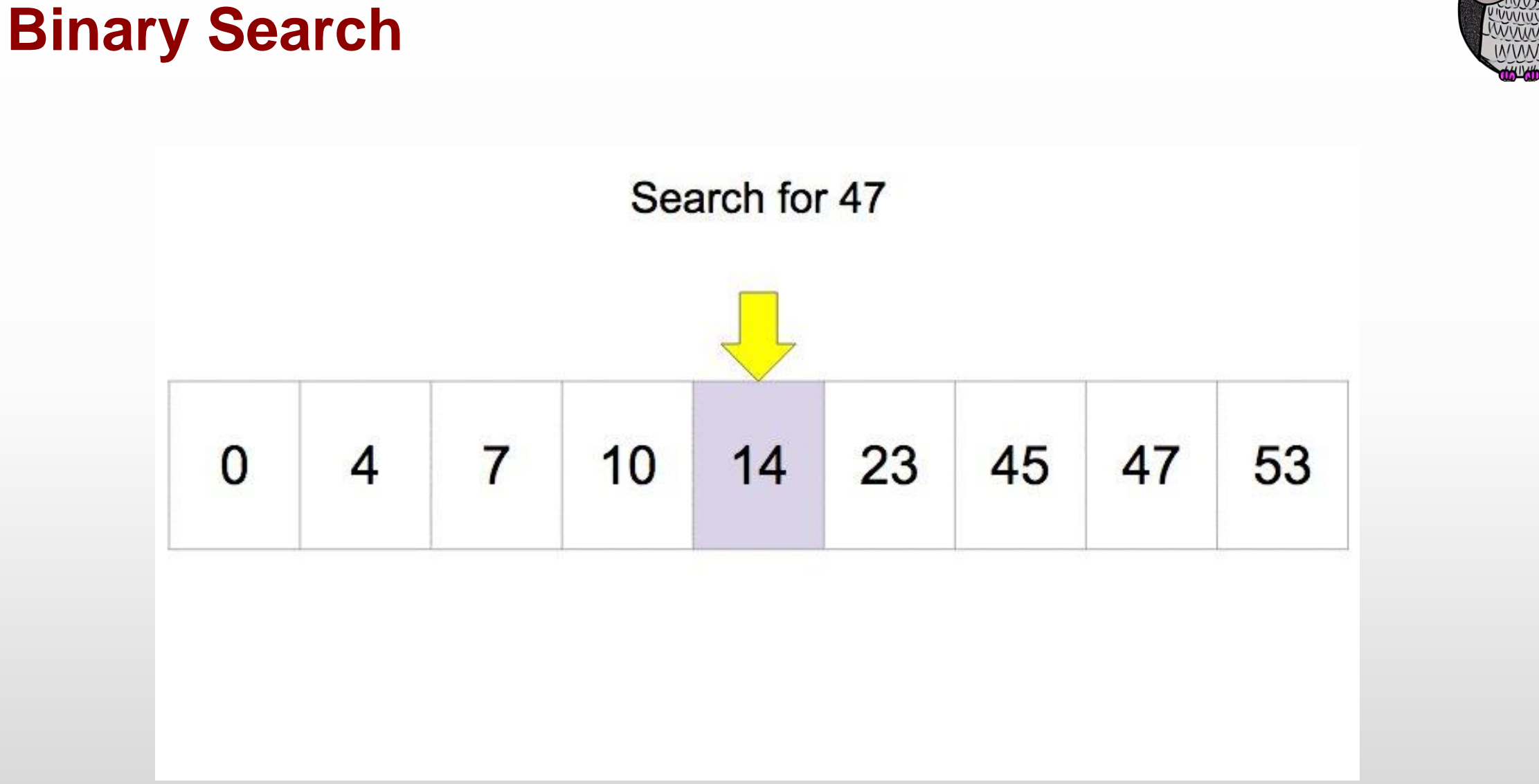

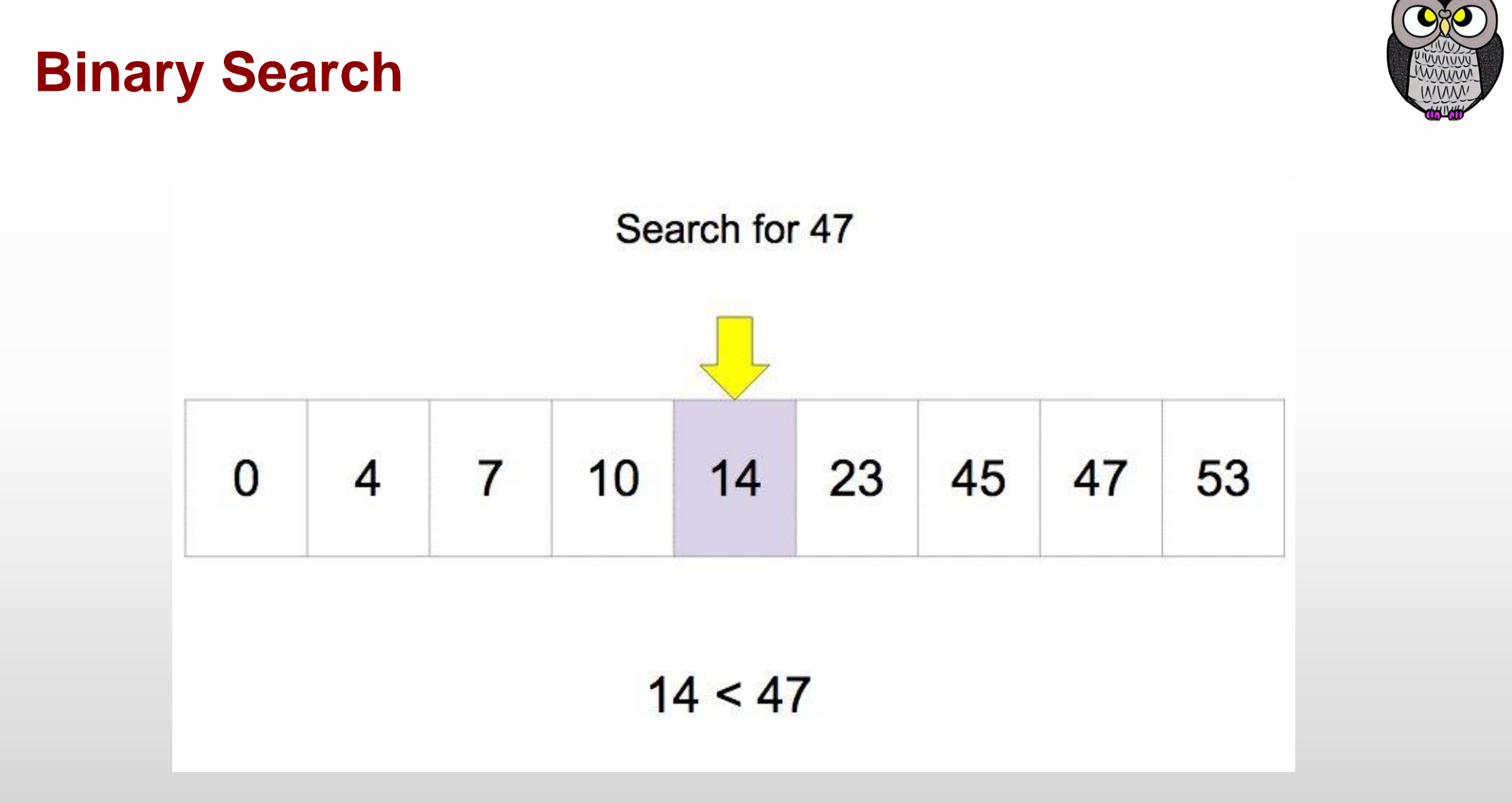

#### **Binary Search**

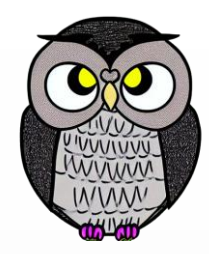

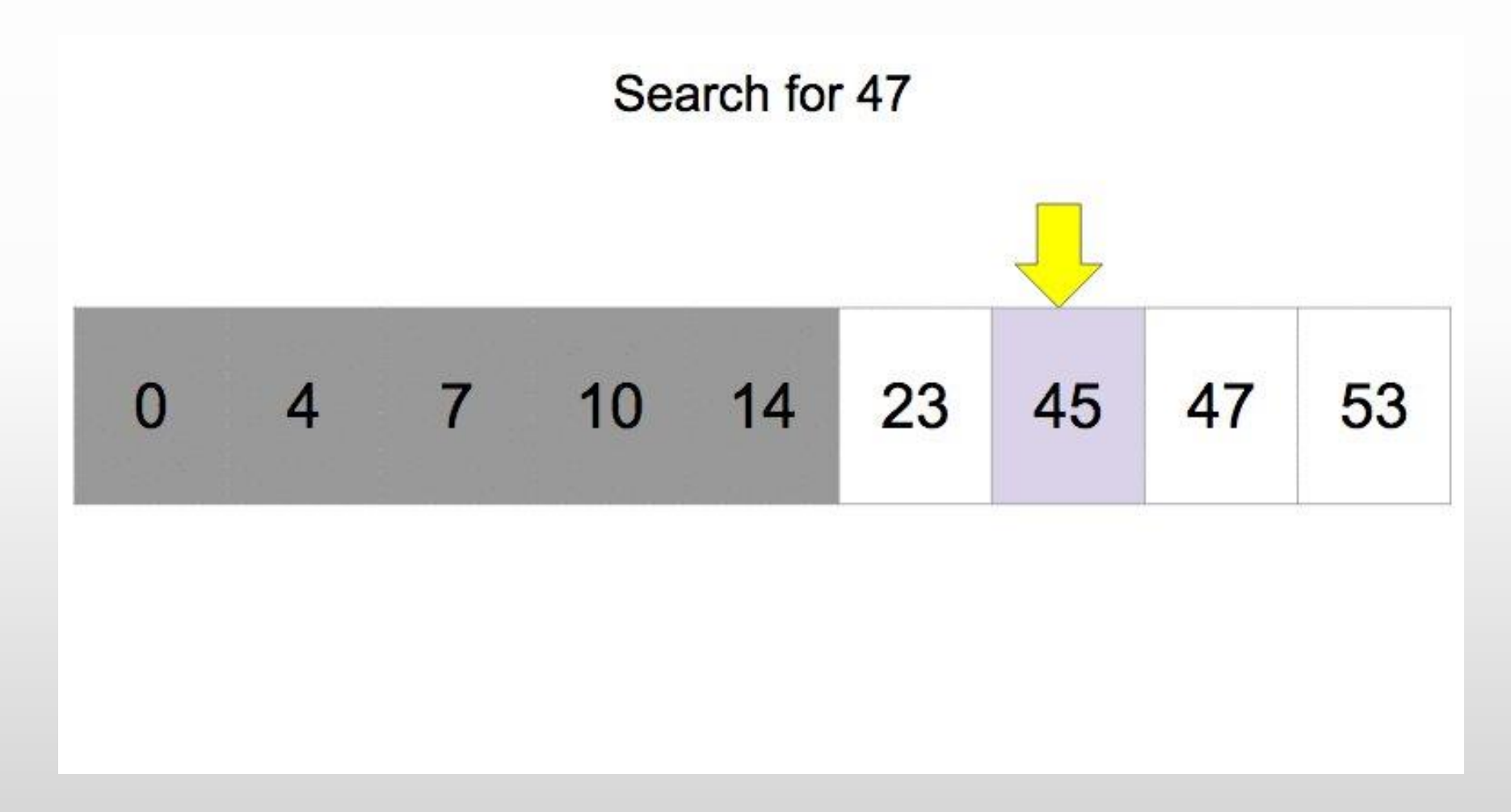

# **Binary Search** Search for 47 14 23 4 7 10 45 47 53  $\overline{0}$  $45 < 47$

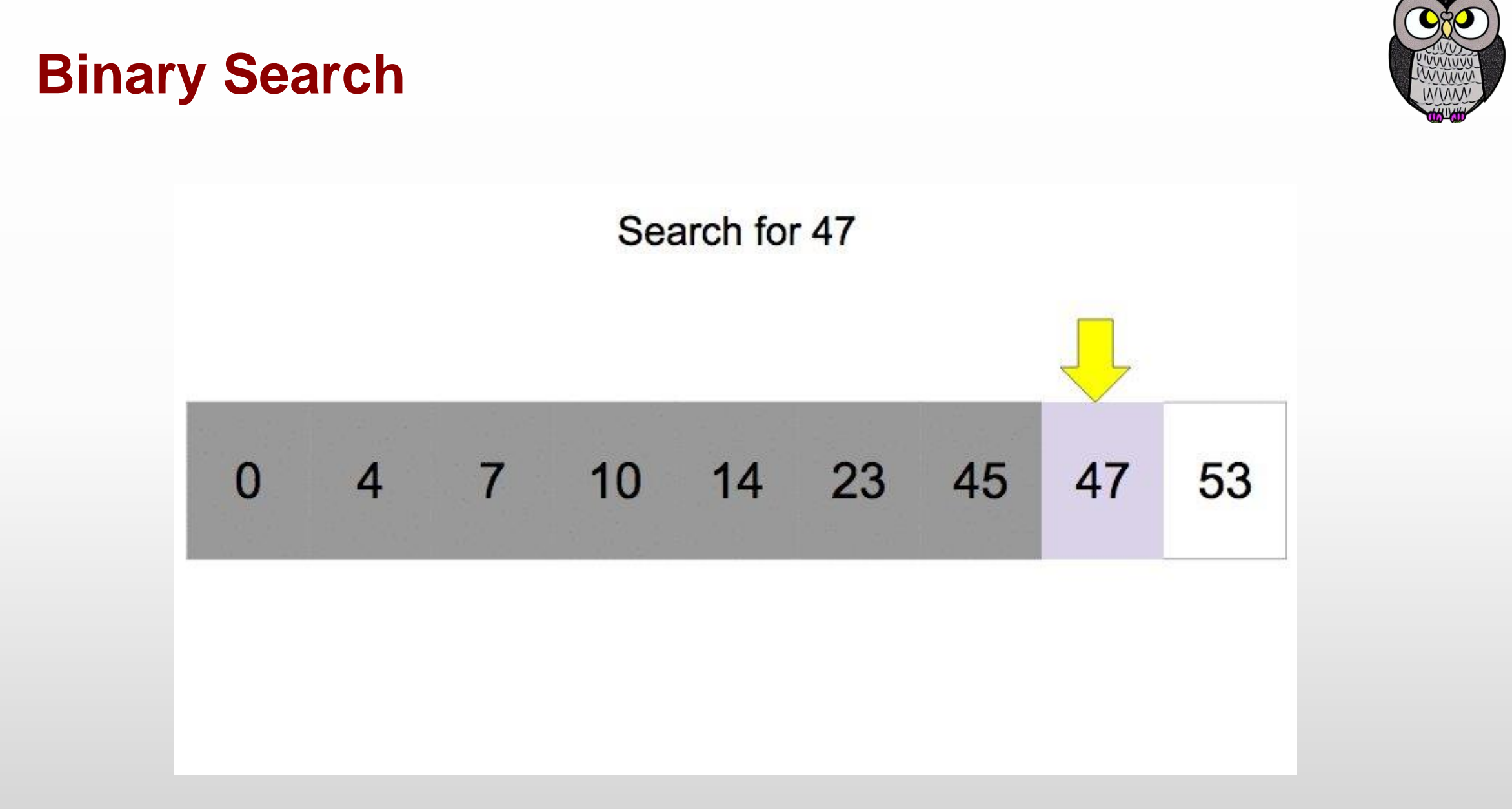

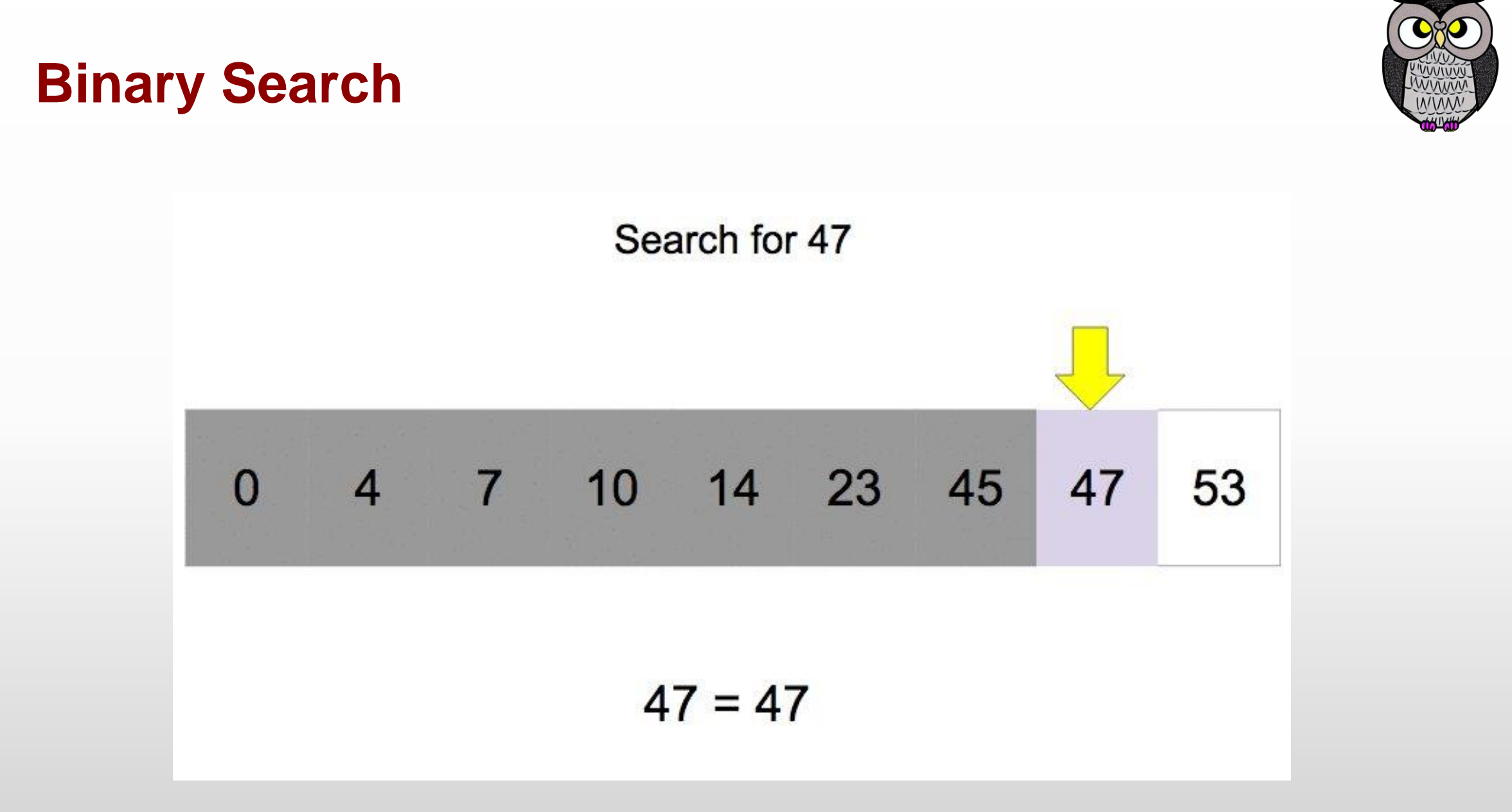

# **Binary Search** Search for 47 4 7 10 14 23 45 47  $\overline{0}$ 53  $47$  is in<br>the list!  $47 = 47$

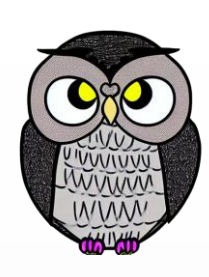

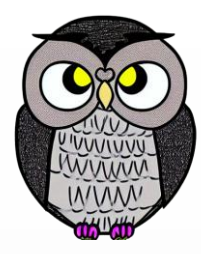

₿
## **Hash Tablo Arama Algoritması**

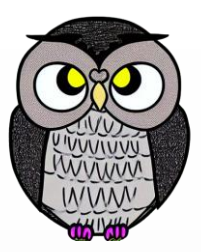

- Bir anahtarın kilide tam olarak oturması gibi çalışır.
- Veriler, anahtar kelimeler ve bunlara karşılık gelen değerlerden oluşur.
- Anahtar kelimeler, hash fonksiyonu ile benzersiz değerlere dönüştürülür.
- Hash değeri, hash tablosundaki verilerin yerini işaret eder.
- Aranan anahtar kelimenin hash değeri ile konumda (kova) arama yapılır.
- Eğer kova boş değilse, anahtar kelime kovadaki değerlerle karşılaştırılır, aranan değer bulunursa işlem tamamlanır.

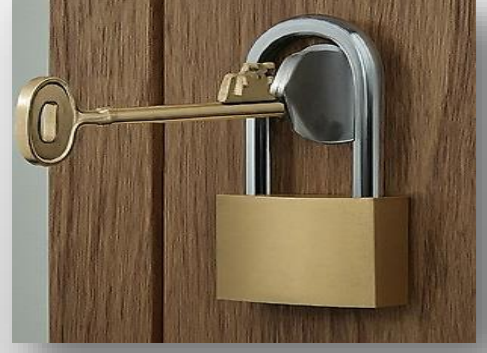

#### **Avantajları**

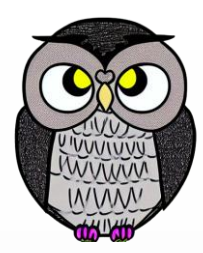

- Ortalama durumda çok hızlı arama yapar.
- Verilerin önceden sıralanmasına gerek yoktur.
- Büyük veri kümeleri aramalarında idealdir.
- Hash fonksiyonu iyi seçilmişse, aranılan bilgiye doğrudan erişilebilir.
- Hash fonksiyonu çakışmalara yol açabilir.
	- iki farklı anahtar kelimenin aynı hash değerine sahip olması.
- Çakışmalar olduğunda, ek işlem adımları gerekebilir. <sup>®</sup>

## **Hash Tablo Arama Algoritması**

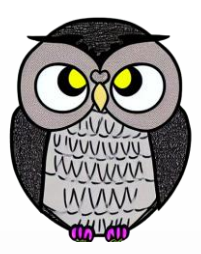

#### Veri Yapıları:

- hash\_table: Anahtar-değer çiftlerini saklayan hash tablosu.
- hash\_fonksiyonu: Bir anahtarı hash tablosunda bir indekse dönüştürür.
- Parametreler:
	- hash\_table: Aranacak öğelerin bulunduğu hash tablosu.
	- anahtar: Aranan öğenin anahtarı.

## **Hash Tablo Arama Algoritması**

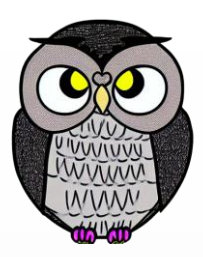

def hash arama(hash table, anahtar): index = hash\_fonksiyonu(anahtar) while hash table[index] is not None: if hash  $table[index][0] == anahtar:$ **return** hash\_table[index][1]  $index = (index + 1) % len(hash table)$ **return** None

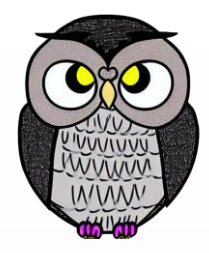

#### **Hash Fonksiyonu**

**def** hash\_fonksiyonu(anahtar):  $toplam = 0$ **for** karakter **in** anahtar: toplam += **ord**(karakter) **return** toplam % len(hash\_table)

## **Hash Tablo Arama Algoritması**

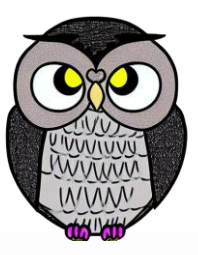

- hash\_arama() fonksiyonu, hash\_table ve anahtar parametrelerini alır.
- hash\_fonksiyonu kullanılarak anahtar bir indekse dönüştürülür.
- while döngüsü,
	- hash\_table[index] değeri None olana kadar veya
	- tablo sonuna ulaşana kadar devam eder.
- Her döngüde, hash\_table[index] konumundaki anahtar ile karşılaştırılır.
- Eğer anahtarlar eşleşirse, bu konumdaki değer döndürülür.
- Eşleşme yoksa bir sonraki indekse bakılır (döngüsel arama).
- Döngü sonunda None döndürülür (anahtar bulunamadı).

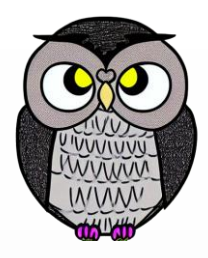

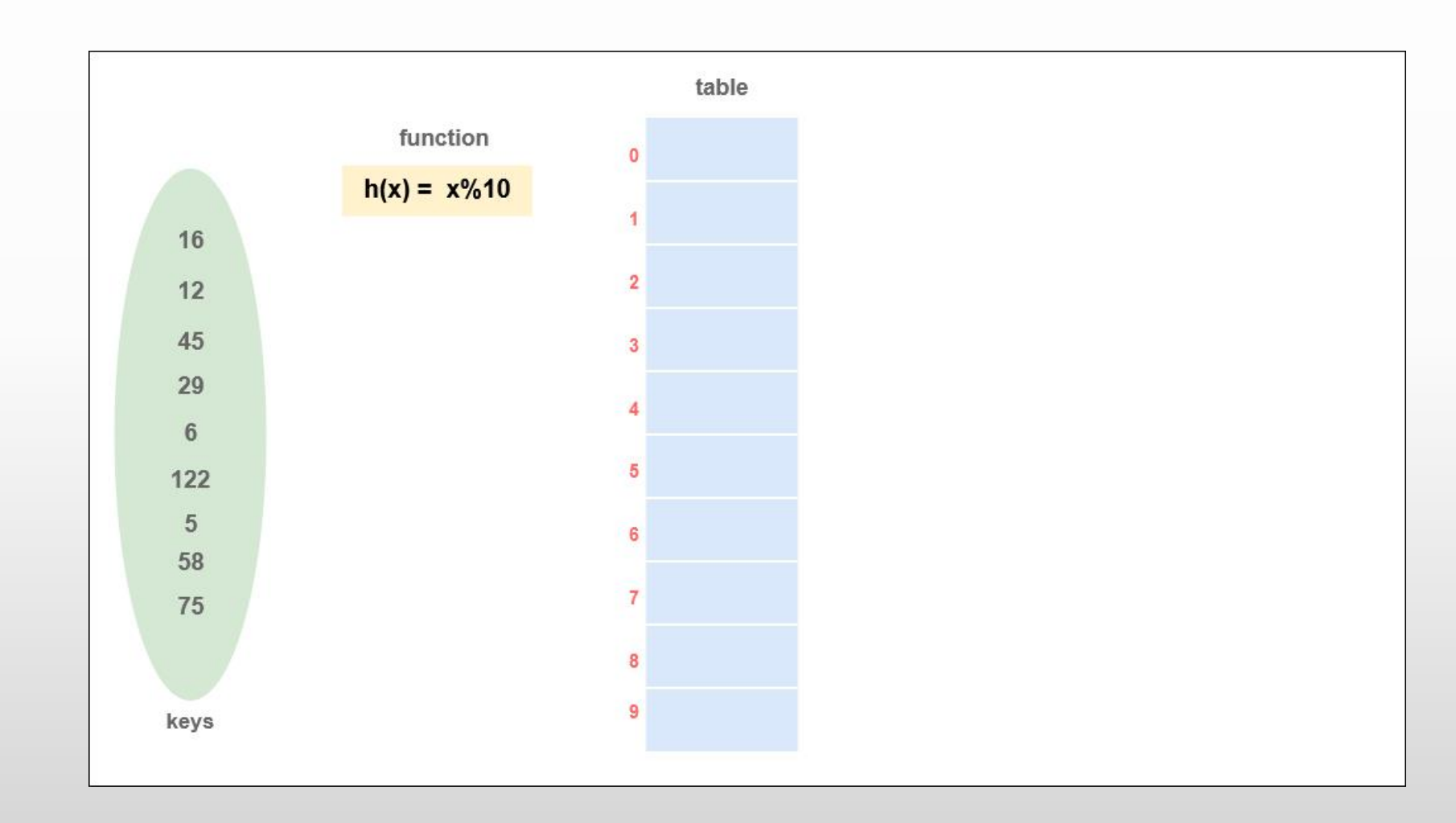

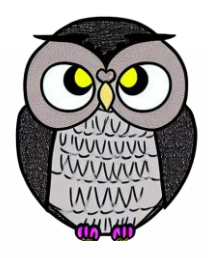

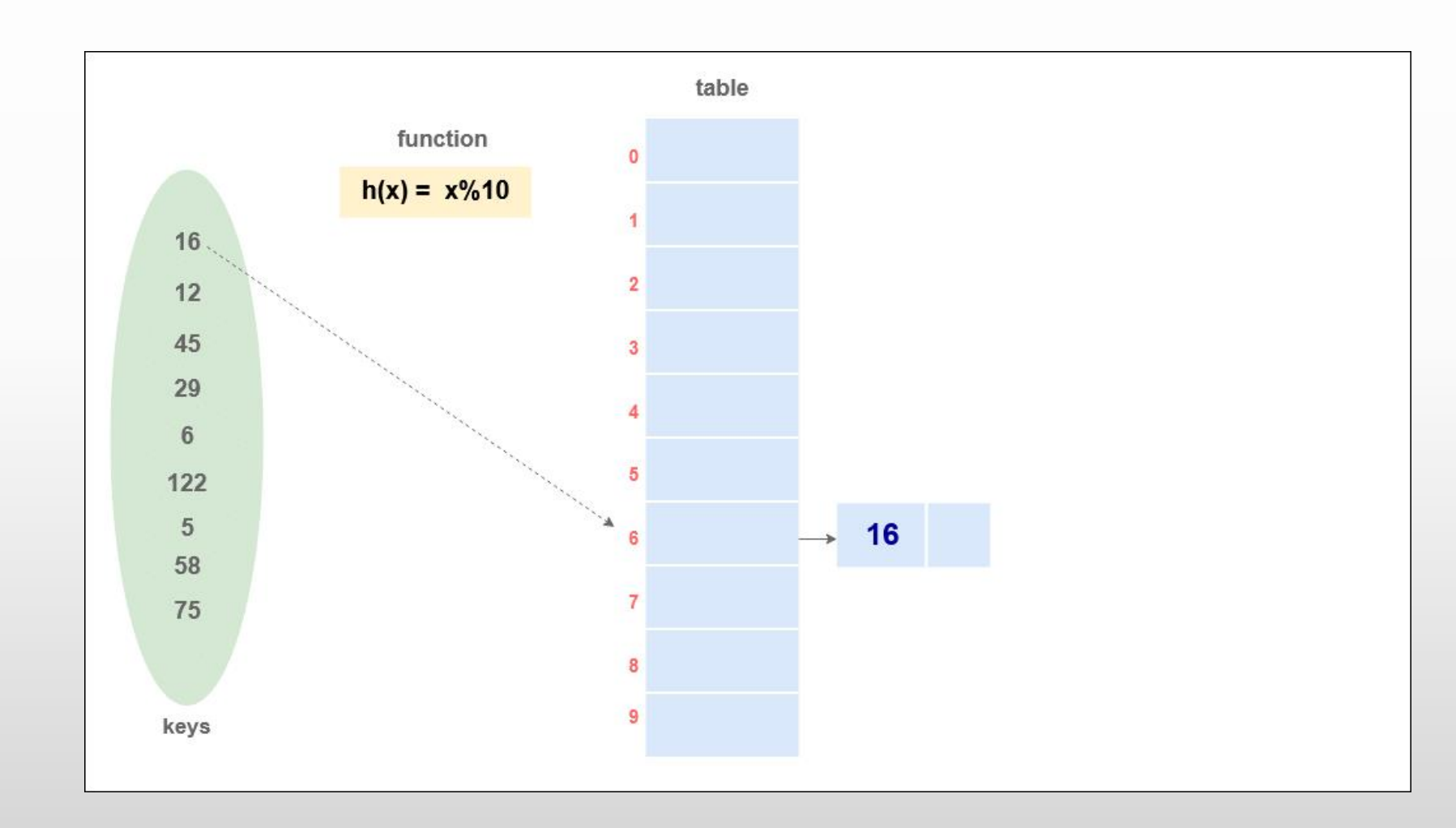

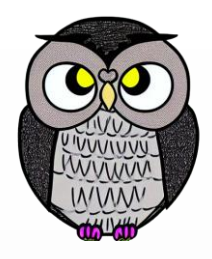

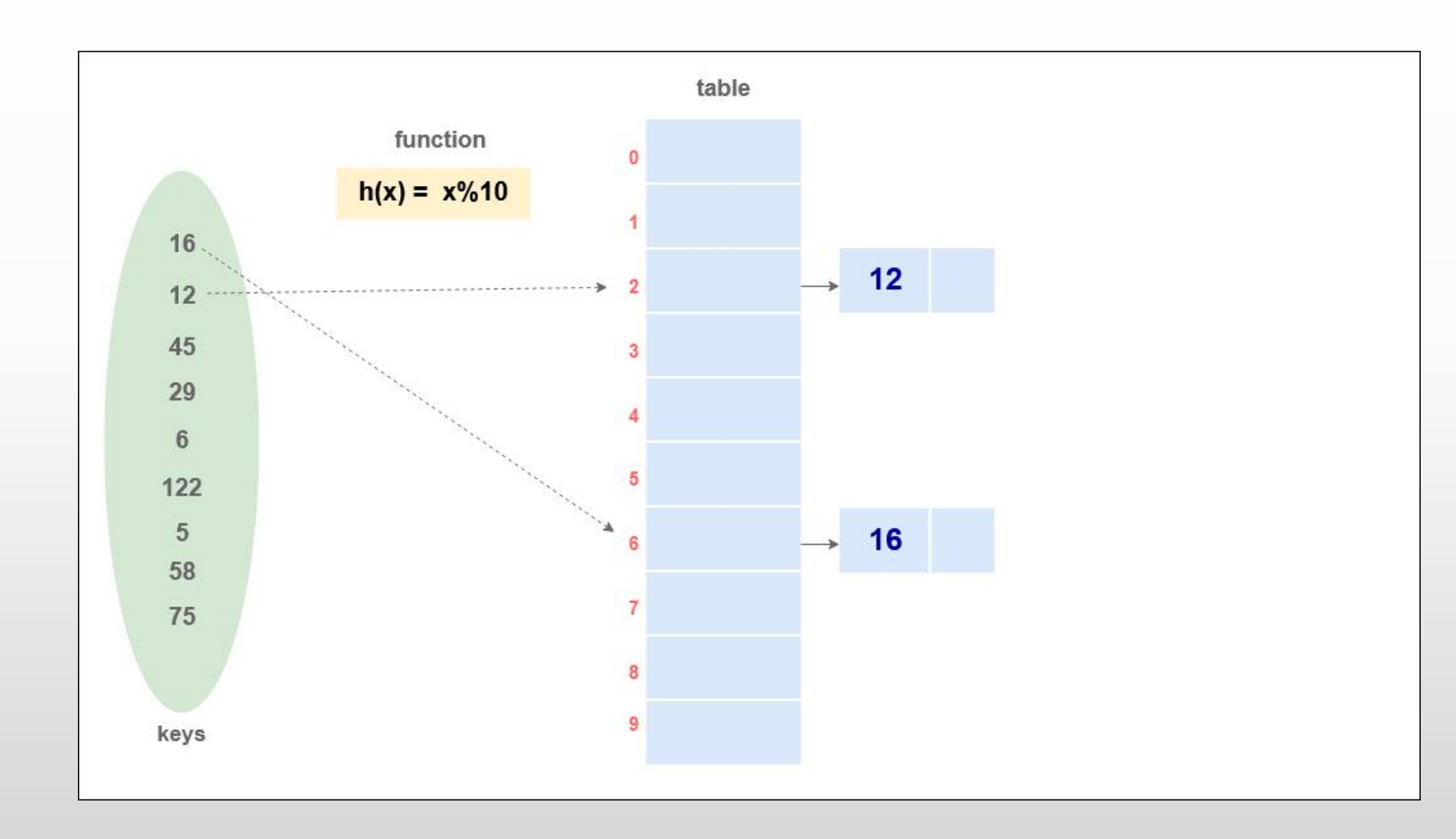

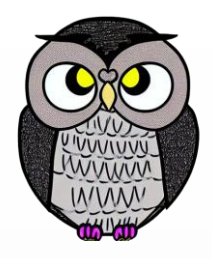

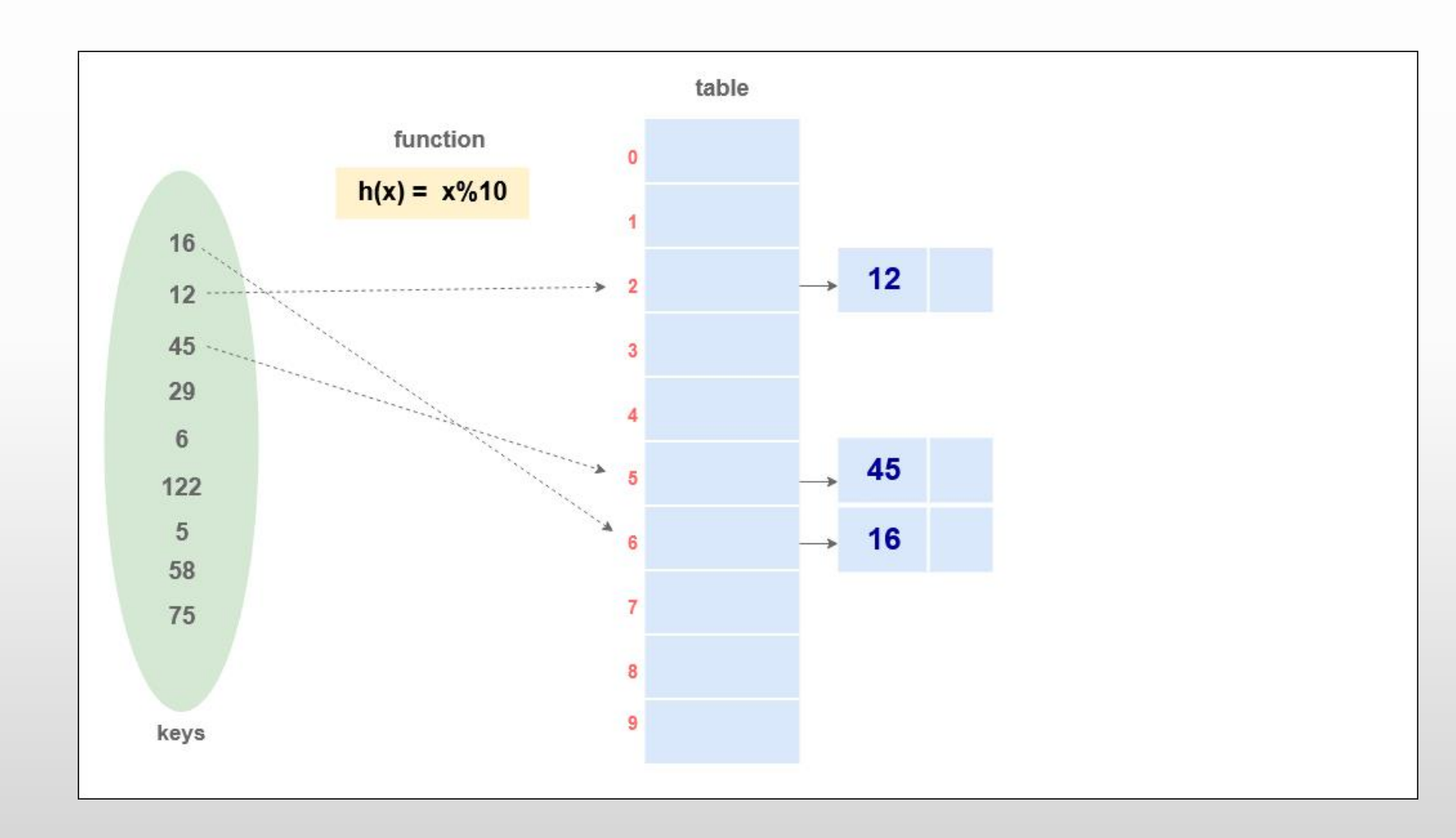

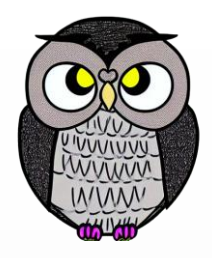

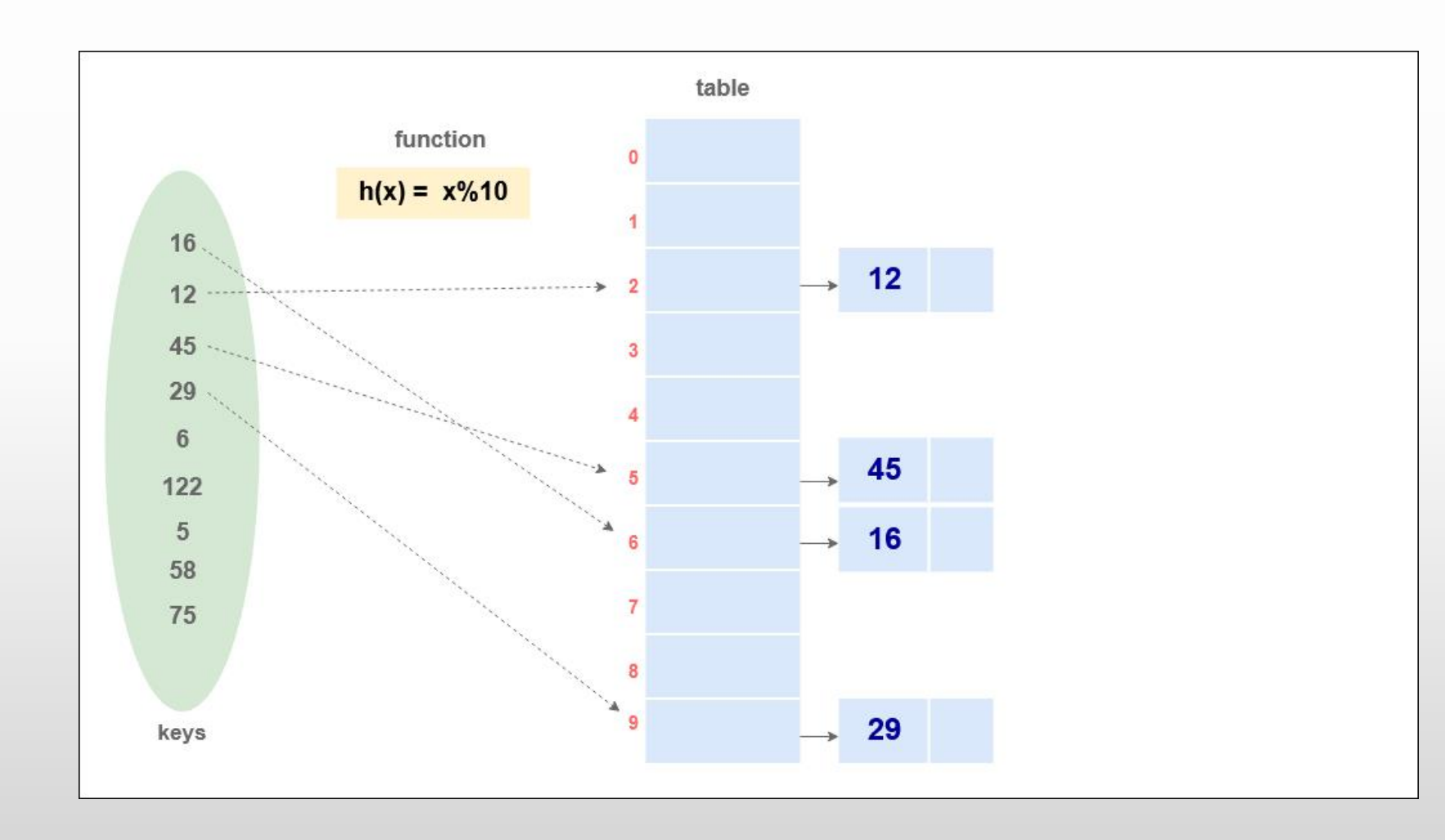

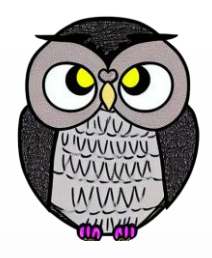

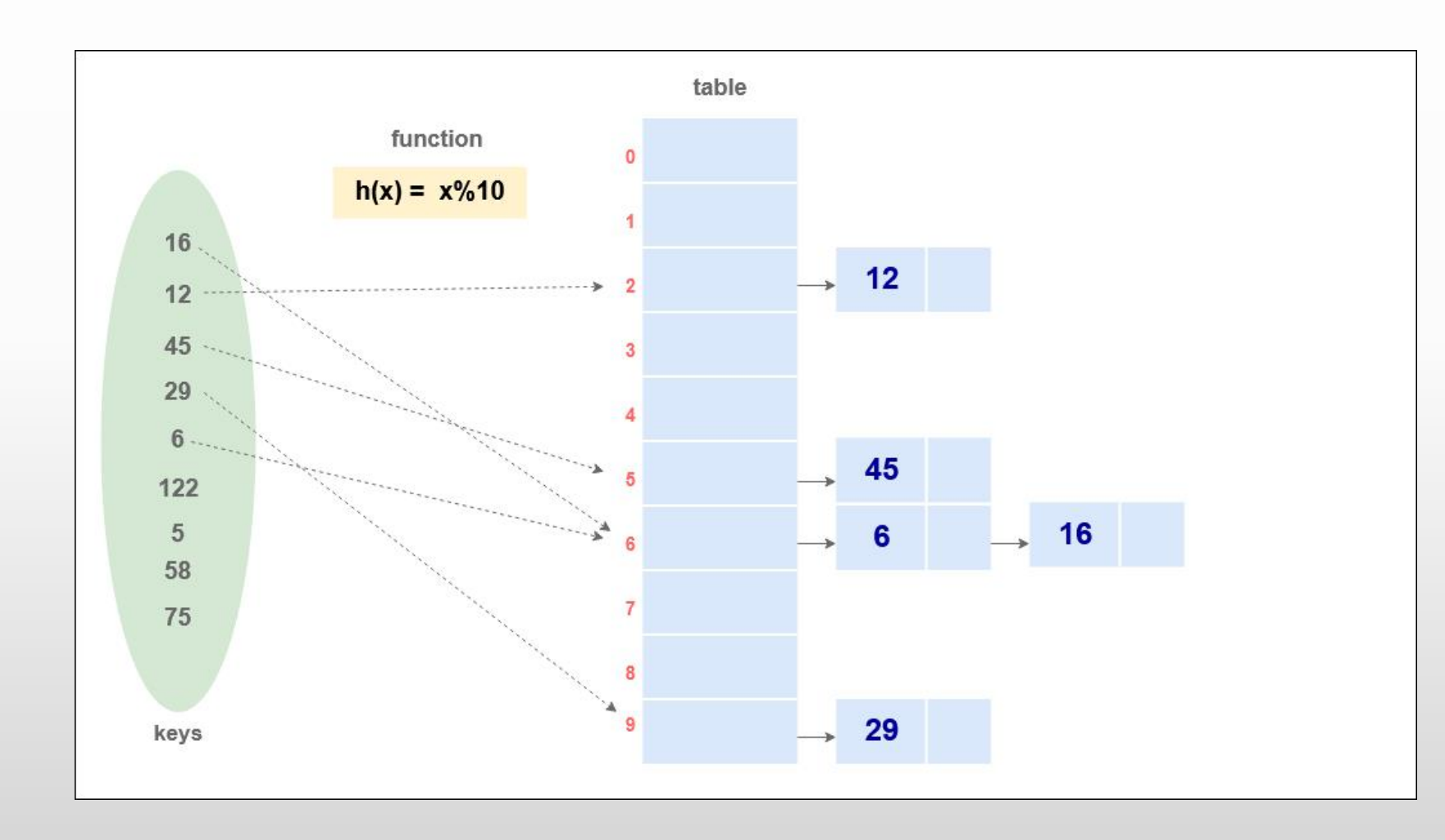

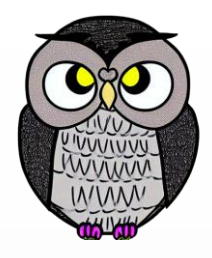

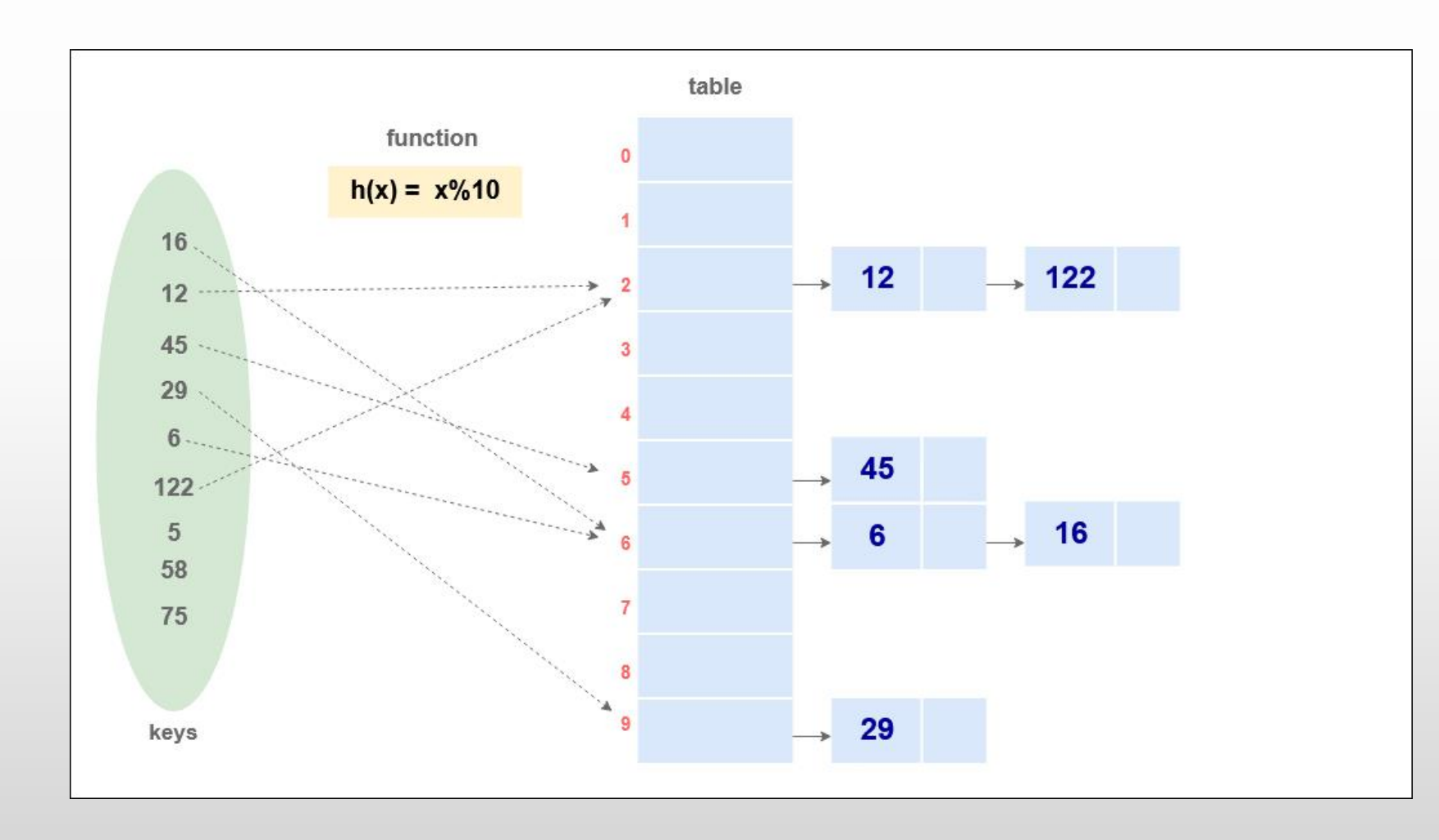

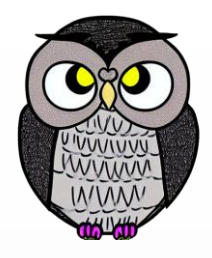

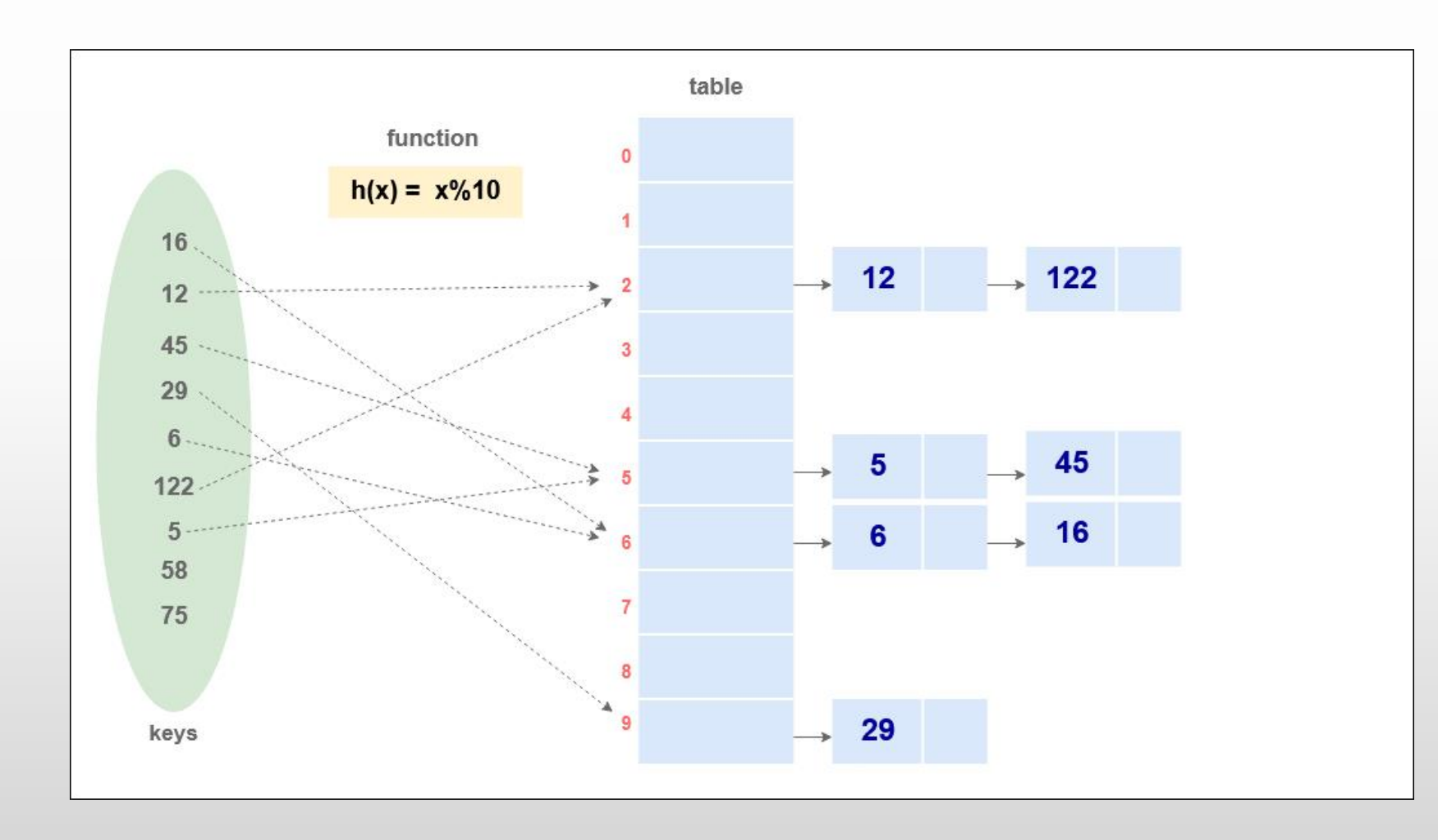

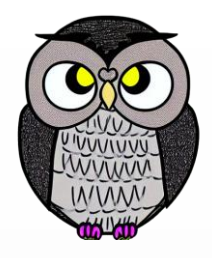

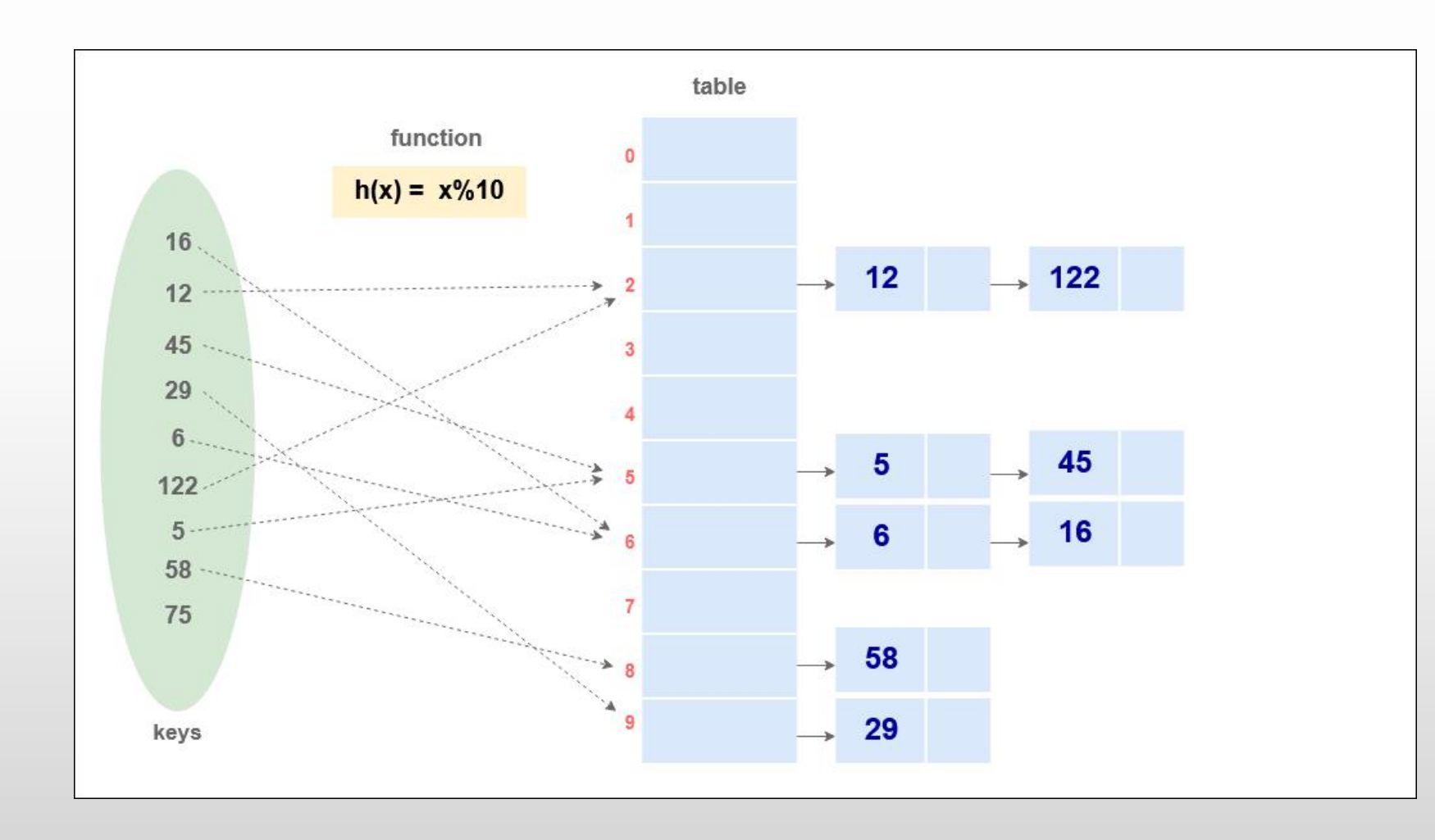

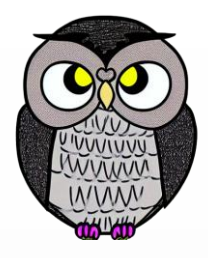

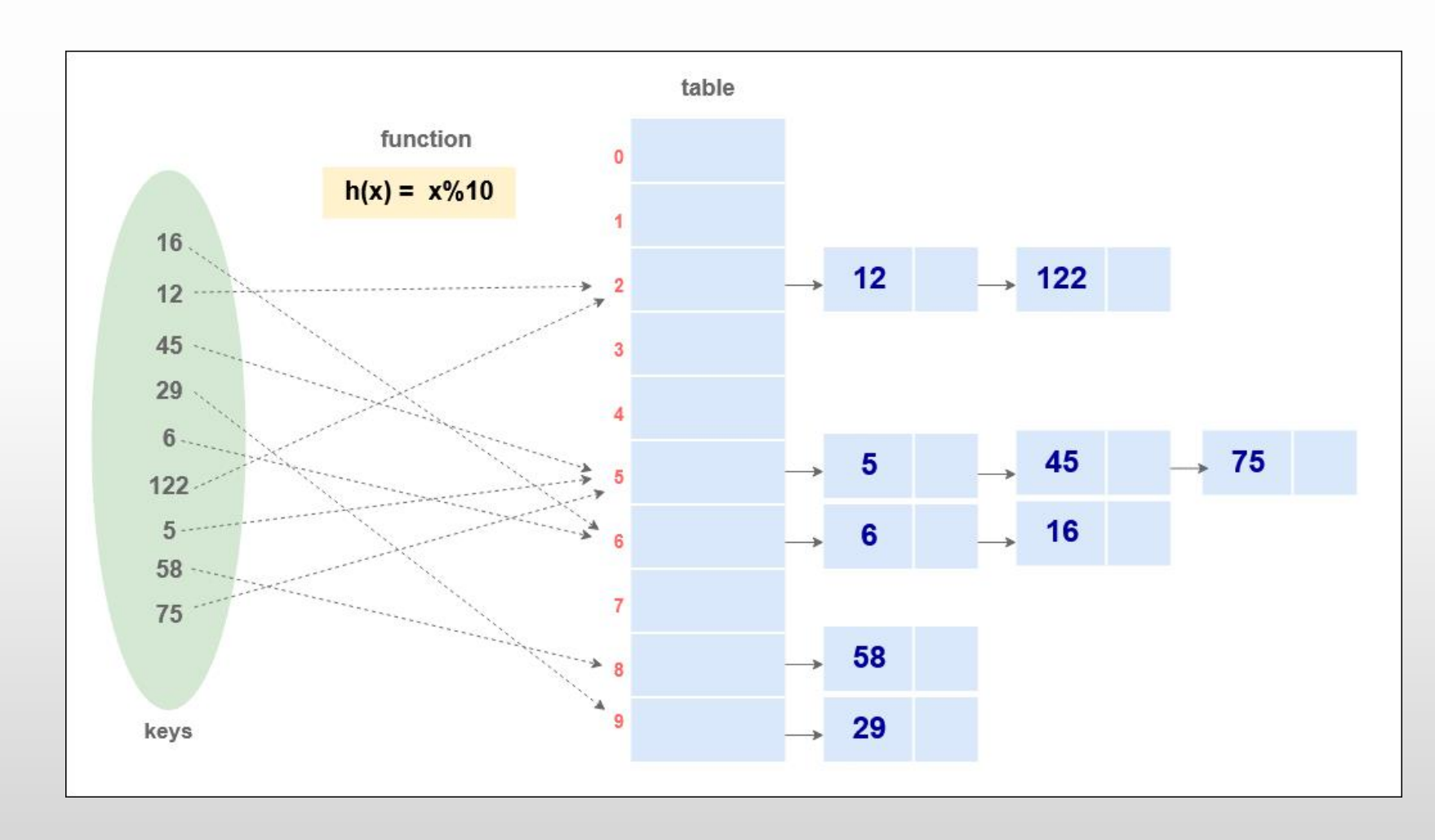

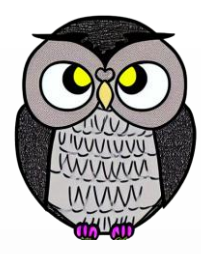

۰ E

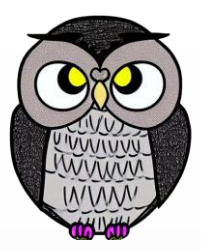

- Sadece önceden sıralanmış veri setlerinde kullanılabilir.
- Verilerin listenin içinde eşit aralıklarla dağıldığını varsayar.
- Listenin başlangıç değerinden sonra her eleman arasındaki fark aynıdır.
- Bu varsayıma dayanarak, aranan değerin konumu tahmin edilir.
- Tahmin edilen konum kontrol edilir ve eğer yanlışsa,
	- arama daha dar bir aralıkta (sağda veya solda) devam ettirilir.

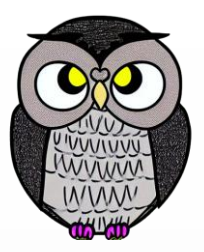

- En küçük ve en büyük eleman kullanılarak tahmini konum hesaplanır.
- Tahmini konumdaki değer kontrol edilir.
- Eğer tahmini konumdaki değer
	- aranan değer ise, arama başarıyla tamamlanır ve konum döndürülür.
	- aranan değerden küçükse, arama listenin sağ yarısında devam ettirilir.
	- aranan değerden büyükse, arama listenin sol yarısında devam ettirilir.
- Bu adımlar, aranan değer bulunana kadar veya listenin tüm elemanları kontrol edilene kadar tekrarlanır.

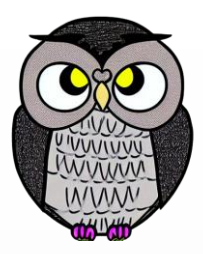

```
def interpolation_arama(dizi, n, aranan):
bas = 0son = n - 1while bas <= son:
  pozisyon =bas+(((aranan-dizi[bas])*(son-bas))//(dizi[son]-dizi[bas]))
  if dizi[pozisyon] == aranan:
    return pozisyon
  elif dizi[pozisyon] < aranan:
    bas = pozisyon + 1else:
    son = pozisyon - 1return -1
```
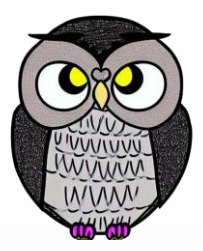

- interpolation\_arama() fonksiyonu, dizi, n ve aranan parametrelerini alır.
- bas ve son değişkenleri, arama yapılacak dizinin alt ve üst sınırlarını temsil eder.
- Eğer aranan değer uç değerlerden küçük veya büyükse -1 döndürülür.
- pozisyon değişkeni, interpolation hesaplaması ile tahmini bir indis hesaplar.
- while döngüsü bas ve son değerleri kesişene kadar devam eder.
- Her döngüde, hesaplanan pozisyon kontrol edilir.
- Aranan değer dizi[pozisyon] ile eşleşirse pozisyon döndürülür.
- dizi[pozisyon] aranandan küçükse, arama pozisyon+1 indisinden devam eder.
- dizi[pozisyon] aranandan büyükse, arama pozisyon-1 indisine kadar devam eder.
- Döngü sonunda aranan değer bulunamamışsa -1 döndürülür.

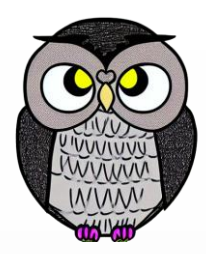

# $\begin{array}{|c|c|c|c|c|c|c|c|c|c|c|c|} \hline \rule{0pt}{1.4ex}\rule{0pt}{1.4ex}\rule{0pt}{$

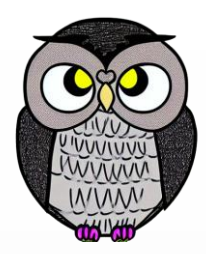

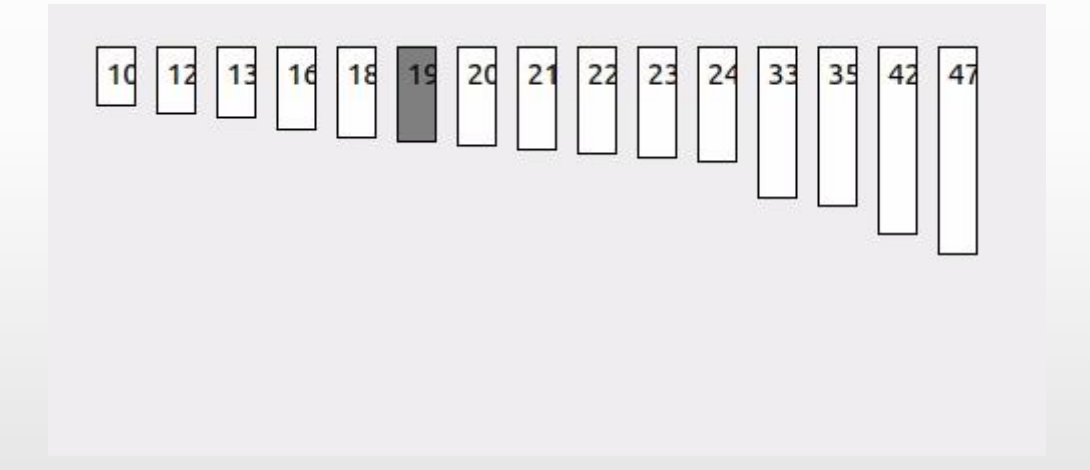

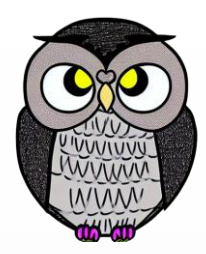

# 

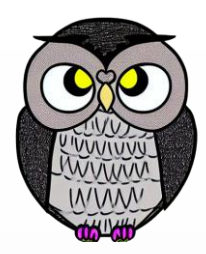

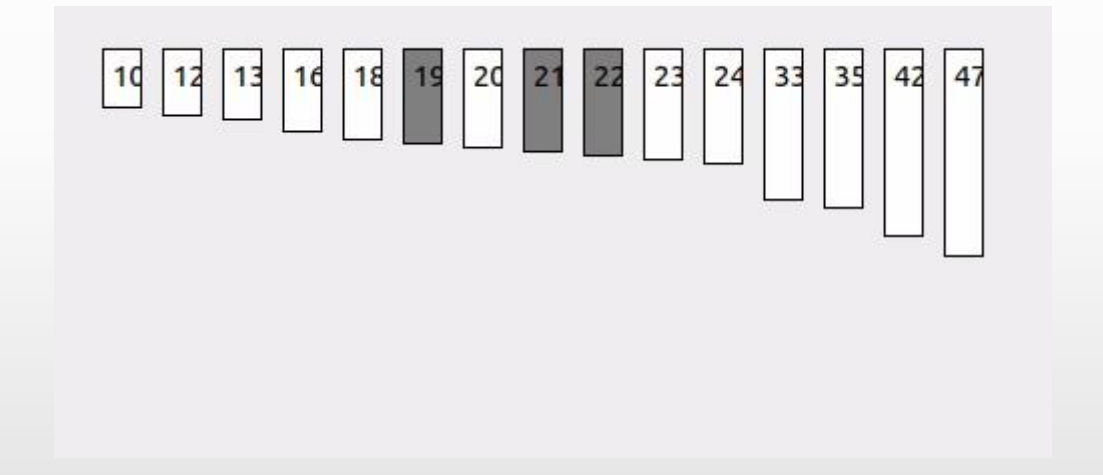

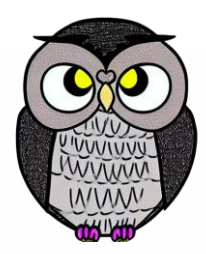

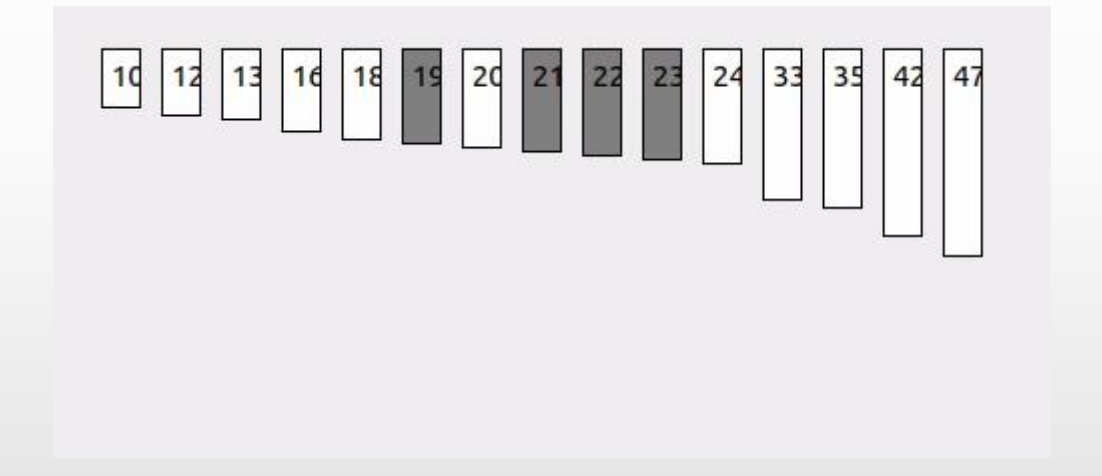

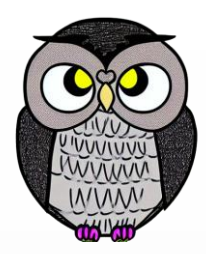

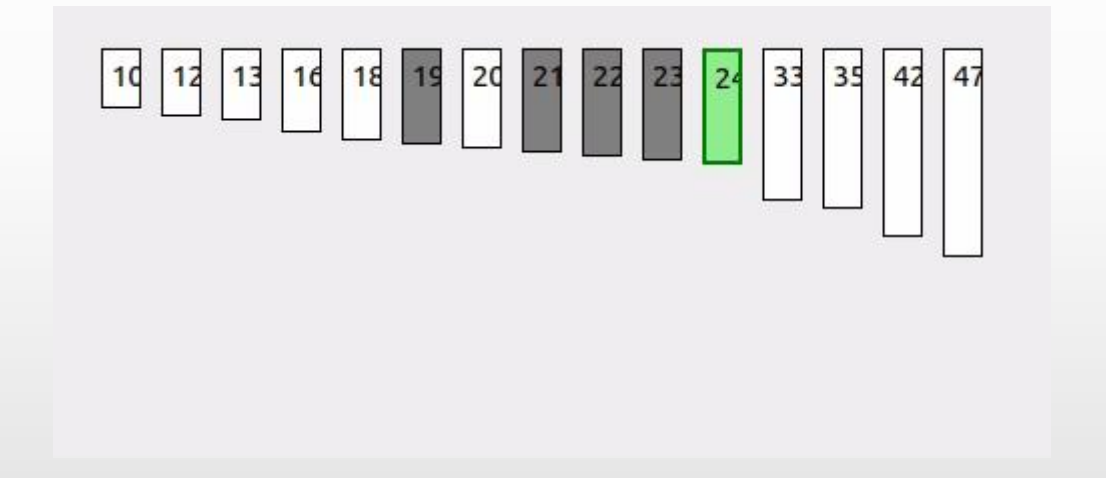

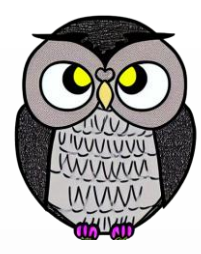

Ē

## **Atla Ara Bul (Jump) Algoritması**

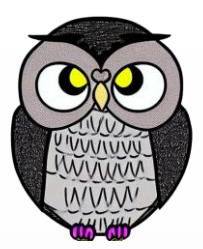

- Engelli koşuda engelleri aşarak ilerleyen bir atlet gibi çalışır.
- Listeyi önceden belirlenen büyüklükte parçalara ayırır.
- İlk olarak listenin başından büyük bir adım atlar ve o konumdaki öğeyi kontrol eder.
- Eğer aranan değer bu konumdaysa, arama başarıyla sona erer.
- Eğer atlanan konumdaysa, atlanan aralığa geri dönülerek o aralıkta doğrusal arama yapılır.
- Bu sayede, tek tek tüm öğeleri kontrol etmek yerine daha hızlı bir şekilde arama gerçekleştirilebilir.

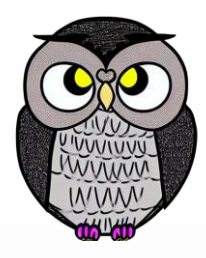

## **Atla Ara Bul (Jump) Algoritması**

```
def jump_search(dizi, eleman, n):
 atlama = int(math.sqrt(n))k<sub>onum</sub> = <math>\theta</math>while dizi[min(atlama, n)-1] < eleman:
      konum = atlama
      atlama += int(math.sqrt(n))
      if konum >= n: return -1while dizi[konum] < eleman:
      konum += 1if konum == min(atlama, n): return -1
 if dizi[konum] == eleman: return konum
  return -1
```
## **Atla Ara Bul (Jump) Algoritması**

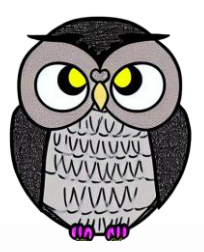

- atlama\_arama fonksiyonu, dizi, eleman ve n değerlerini parametre alır.
- Atlama mesafesi math.sqrt(n) ile hesaplanır.
- konum değişkenine başlangıçta sıfır atanır.
- Döngü içerisinde konum değeri, atlama mesafesi kadar artırılır.
- Eğer bulunan değer aranılan değerden (x) büyükse, döngüden çıkılır.
- Döngü sonunda, aranılan değerin olabileceği aralığın sonu işaret edilir.
- İkinci bir döngü ile konumdan itibaren doğrusal arama ile taranır.
- Eğer x değeri bulunursa, bulunduğu indeks değeri döndürülür.
- Dizi içerisinde x değeri yoksa -1 döndürülür.

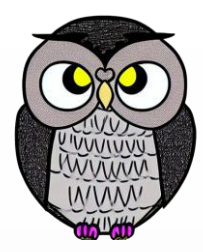

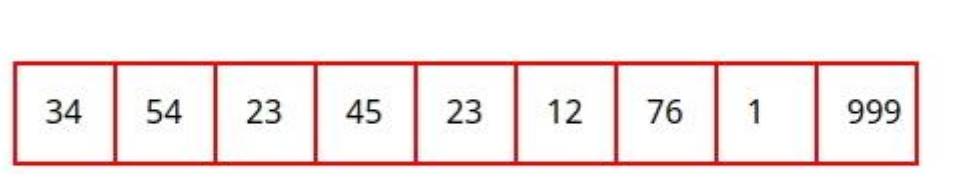

#### **Jump Search** (Sorted)  $\uparrow$

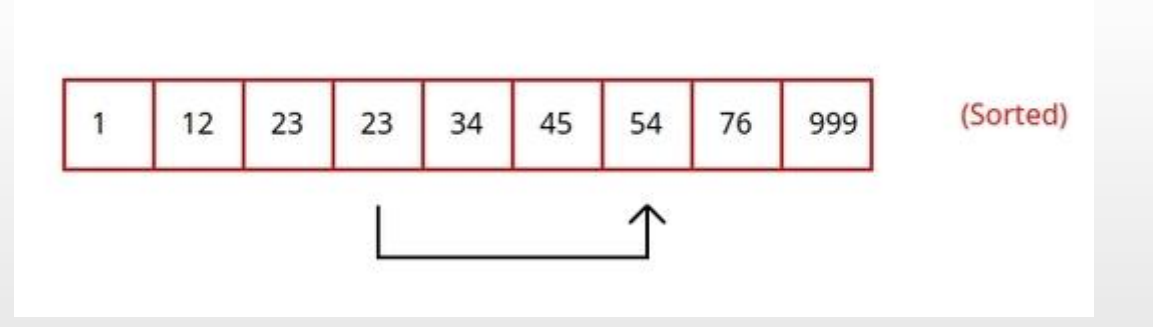

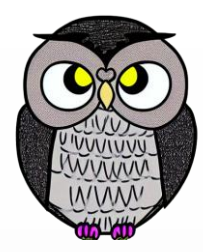

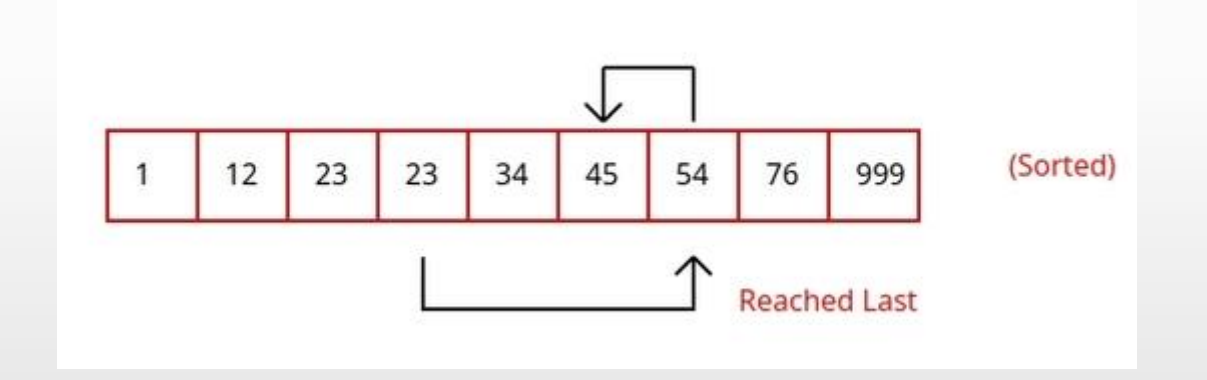

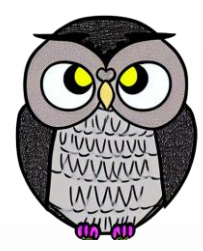

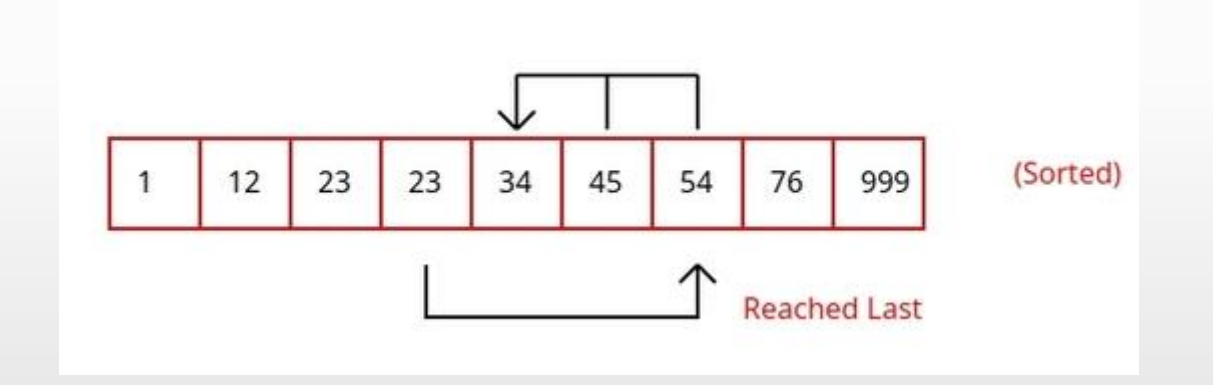
#### **Jump Search**

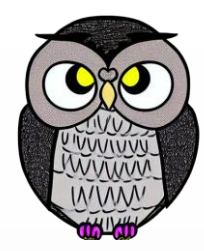

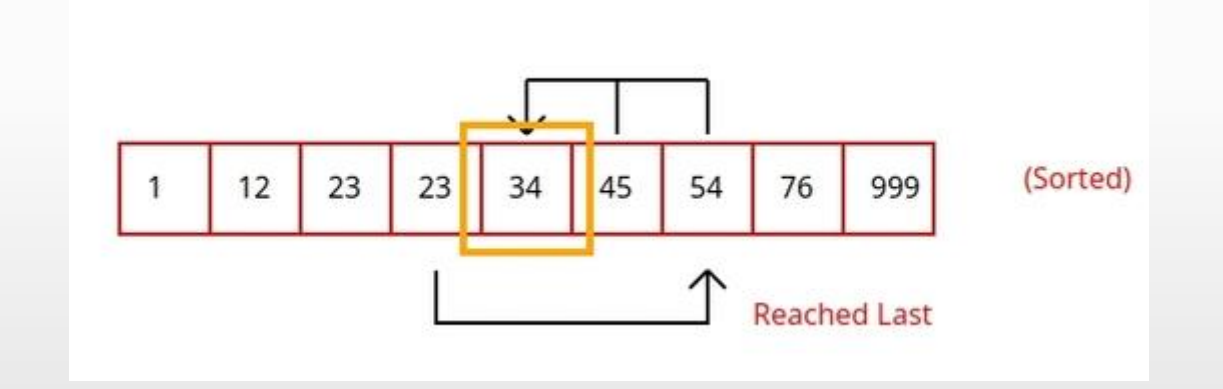

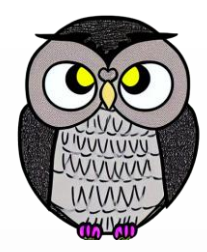

# Jump Search

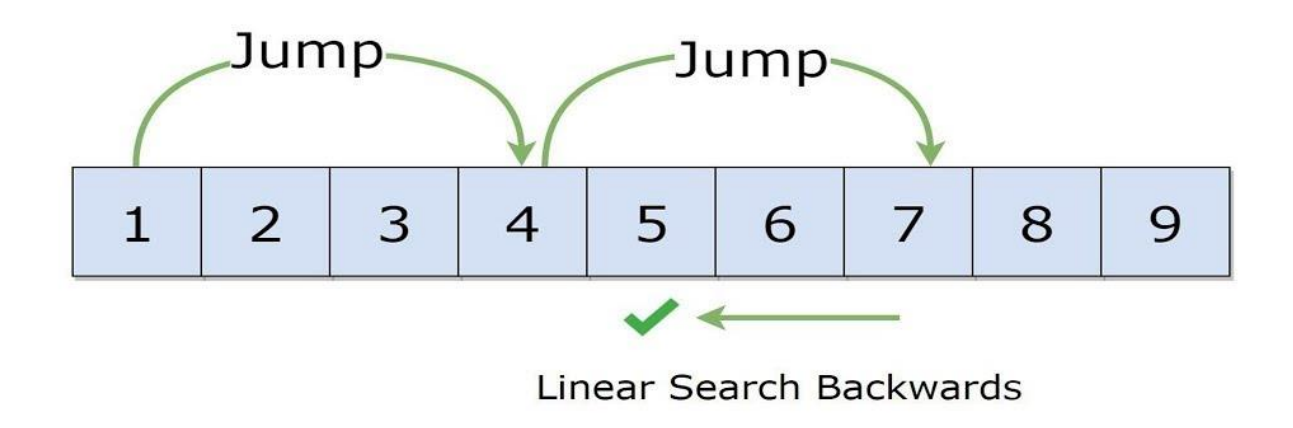

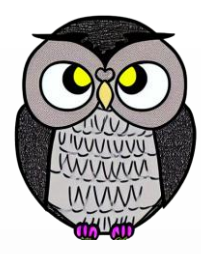

۰

# **Üstel (Exponential) Arama**

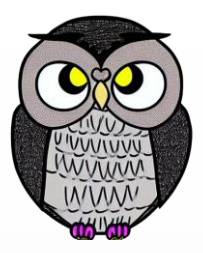

- Define avcısının harita işaretlerini takip ederek defineye yaklaşması gibi.
- Listeyi, üstel olarak büyüyen parçalara ayırır.
- Örneğin, listenin uzunluğu 1024 ise,
	- ilk arama 1024. konuma, yani listenin sonuna yakın bir konuma yapılır.
	- aranan değer burada değilse, atlama mesafesi geriye çekilir ve
	- arama 512 ile 1023 arasındaki kısımda devam eder.
	- her adımda atlama mesafesi küçülerek arama alanı daraltılır.

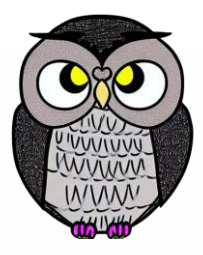

# **Üstel (Exponential) Arama**

```
def usluArama(dizi, x, n):
  k<sub>onum</sub> = 1while konum < n and dizi[konum - 1] < x:
    konum * = 2for i in range(konum // 2, n):
    if dizi[i] == x:
      return i
return -1
```
# **Üstel (Exponential) Arama**

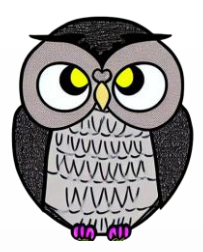

- usluArama fonksiyonu, dizi, x ve n değerlerini parametre alır.
- konum değişkeni başlangıçta 1 olarak atanır.
- Döngü içerisinde konum değeri,
	- dizi[konum 1] değeri x değerinden küçük olduğu sürece 2 ile çarpılır.
- Döngü sonunda, aranılan değerin olabileceği aralığın sonu işaret edilir.
- konum değeri 2 ile bölünerek arama aralığı daraltılır.
- Doğrusal arama (linear search) ile kalan kısım taranır.
- Eğer x değeri bulunursa, bulunduğu indeks değeri döndürülür.
- Dizi içerisinde x değeri yoksa -1 döndürülerek bulunamadığı belirtilir.

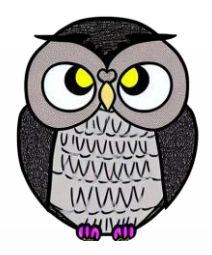

#### $\mathbf{1}$ 2 3 4 5 6 7 0 8 9 30 32 38 47 61 79 2 69 9 81  $47 > 9$

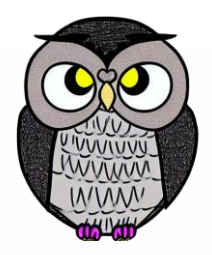

#### 2 3 4 5 6 7 0  $\mathbf{1}$ -8 9 30 32 38 47 61 2 69 79 9 81  $47 > 30$

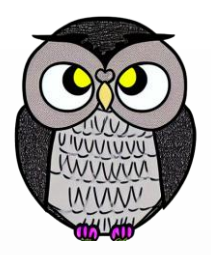

#### 6  $7\overline{ }$ 4 5  $2 \quad 3$ 1 8 0 9 32 38 47 61  $\mathcal{L}$ 30 69 9 79 81  $47 > 38$

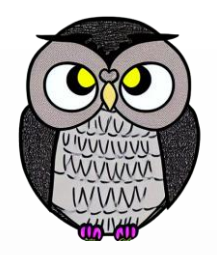

#### $\overline{7}$ 4 5 6  $\mathbf{1}$  $2 \quad 3$ 8 0 9 32 38 47 61 9 30 69 2 79 81  $47 < 79$

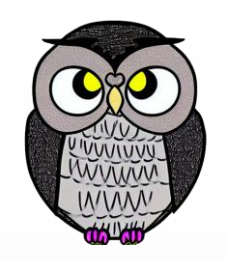

#### $\bullet$   $\circ$   $\bullet$ 4 5 6 7  $1 \quad 2 \quad 3$ 8 0 30 32 38 47 61 9 79 2 69 81  $47 < 61$

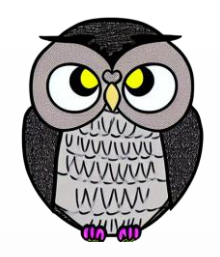

#### 4 5 6 7  $2 \quad 3$ 1 8 0 9 32 38 47  $\mathcal{P}$ 61 69 9 30 79 81  $47 \equiv 47$

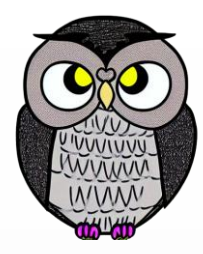

#### SON